## **Advanced Systems Lab**

Spring 2021 *Lecture:* SIMD extensions, AVX, compiler vectorization

**Instructor:** Markus Püschel, Ce Zhang **TA:** Joao Rivera, several more

**ETH** Eidgenössische Technische Hochschule Zürich<br>Swiss Federal Institute of Technology Zurich

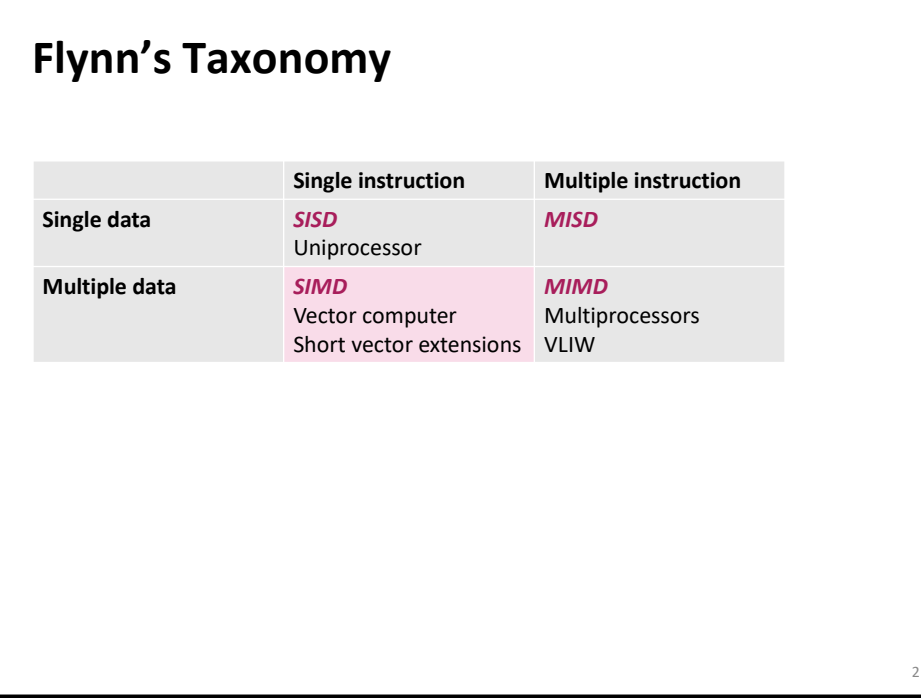

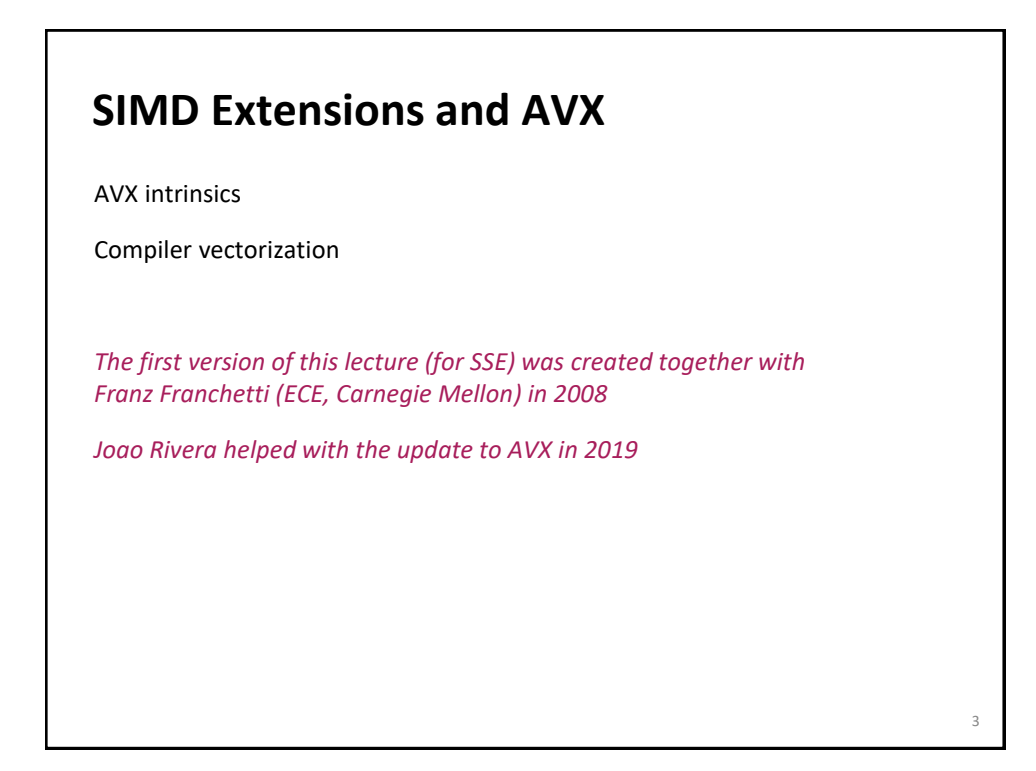

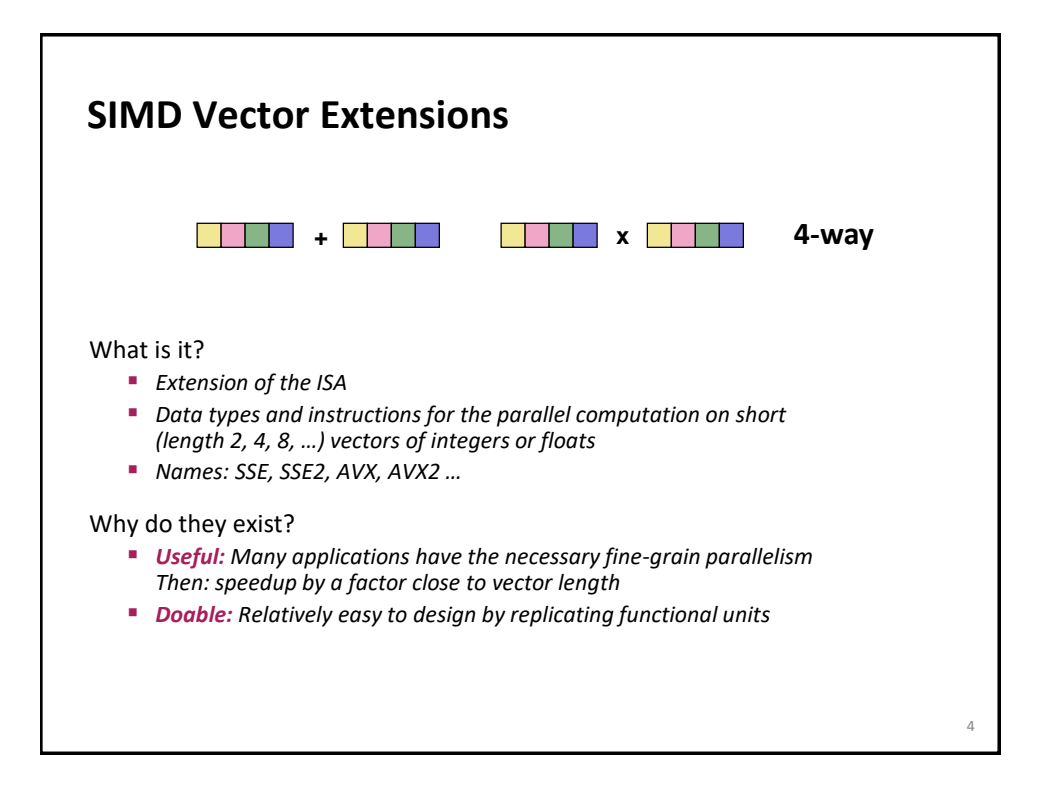

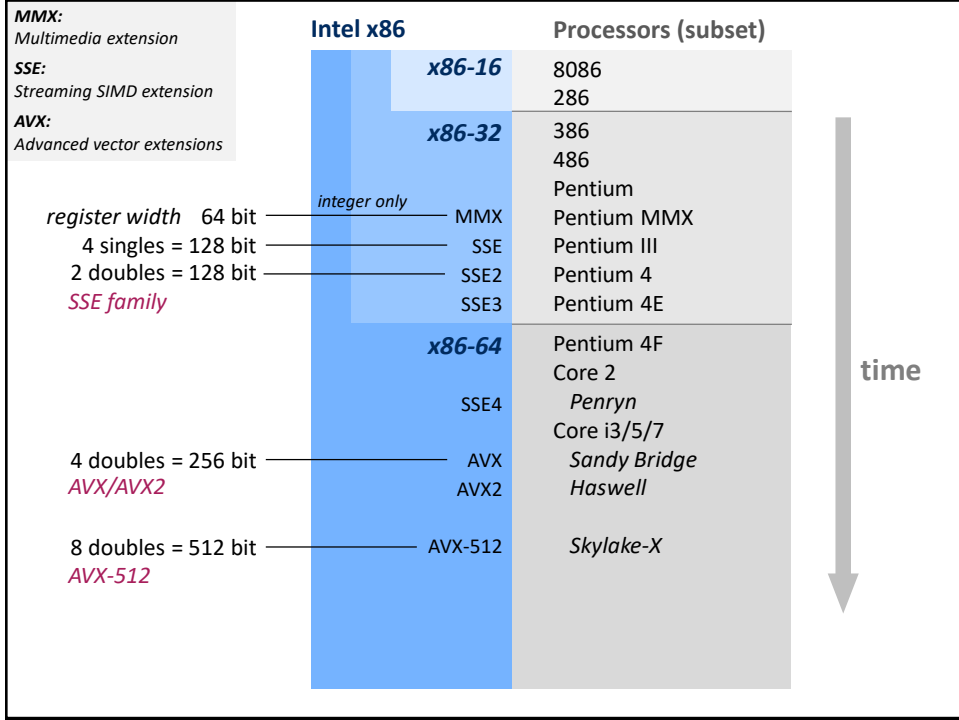

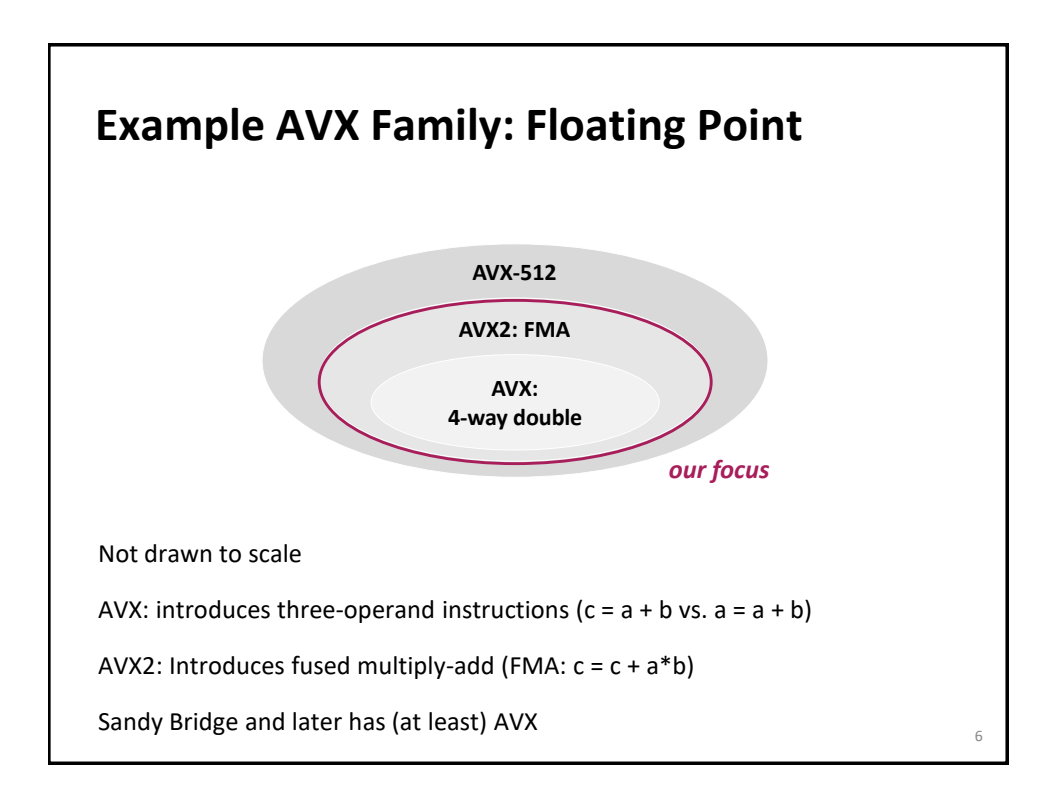

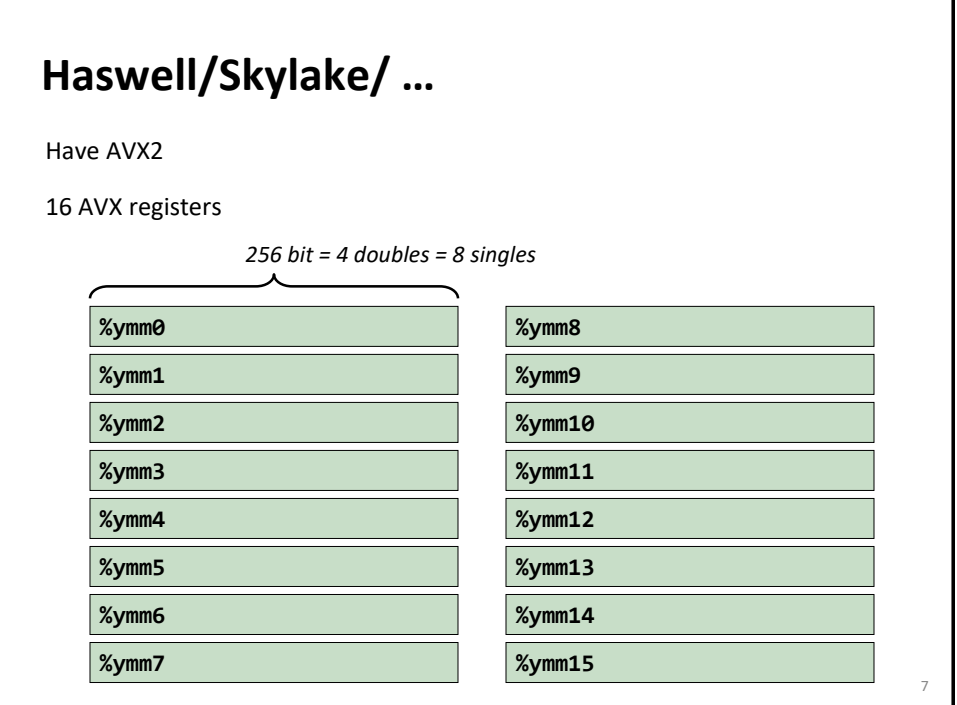

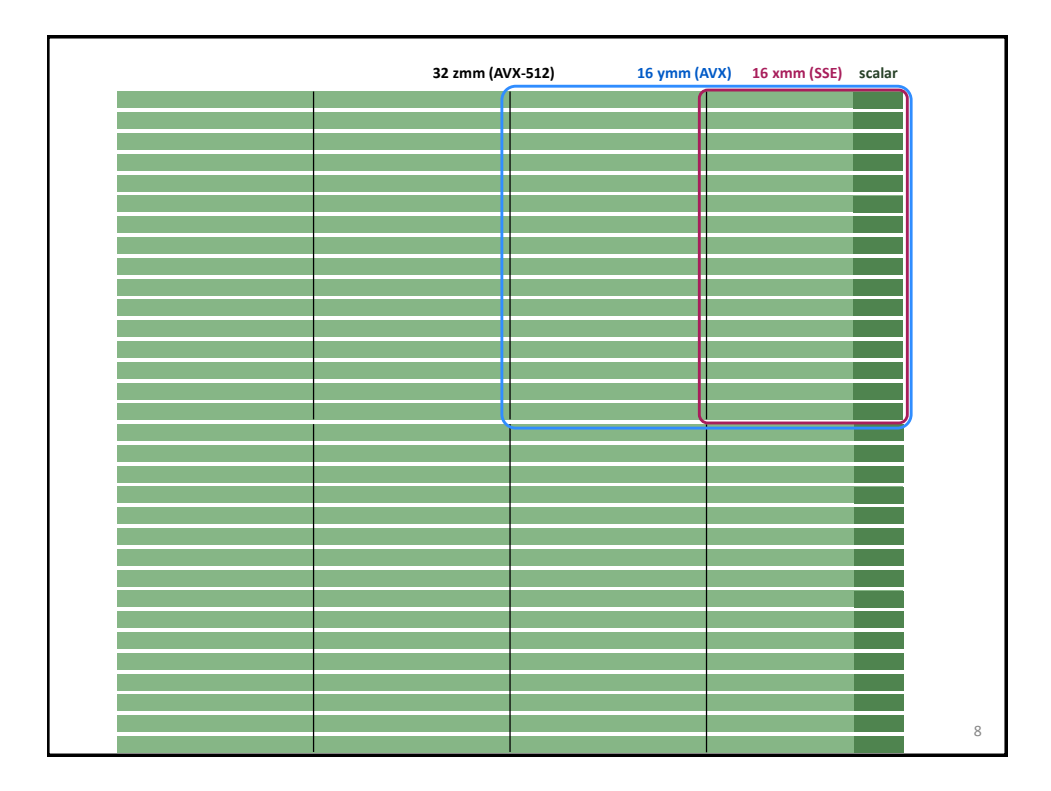

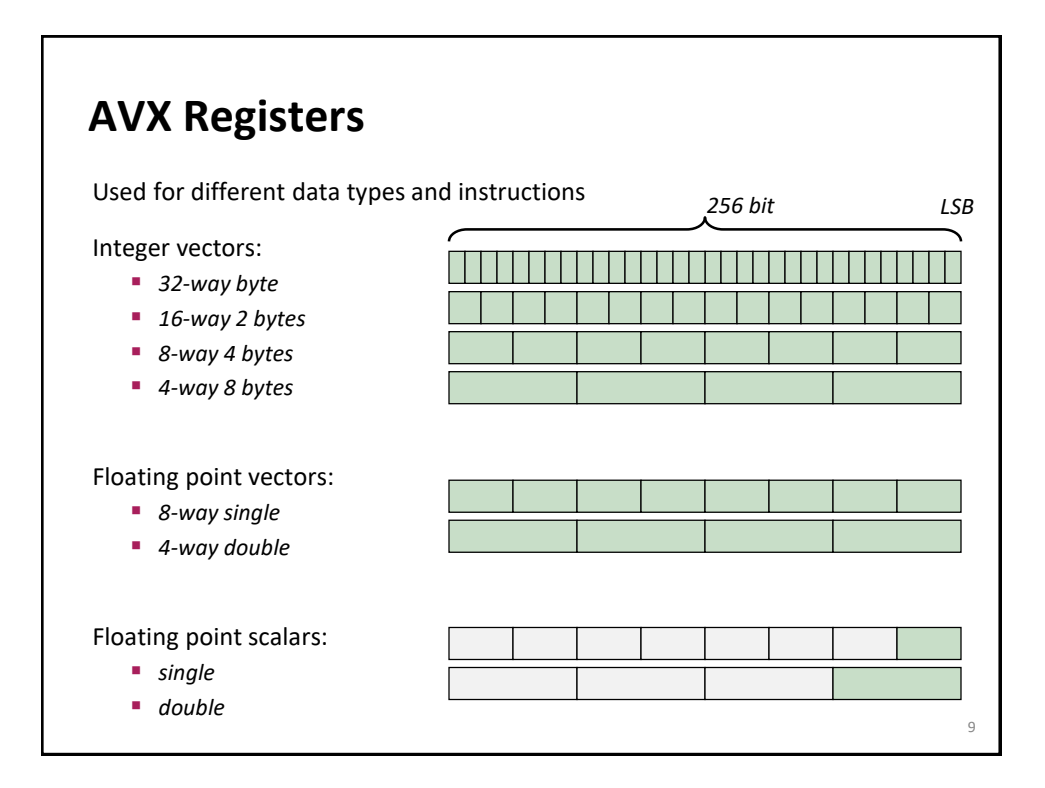

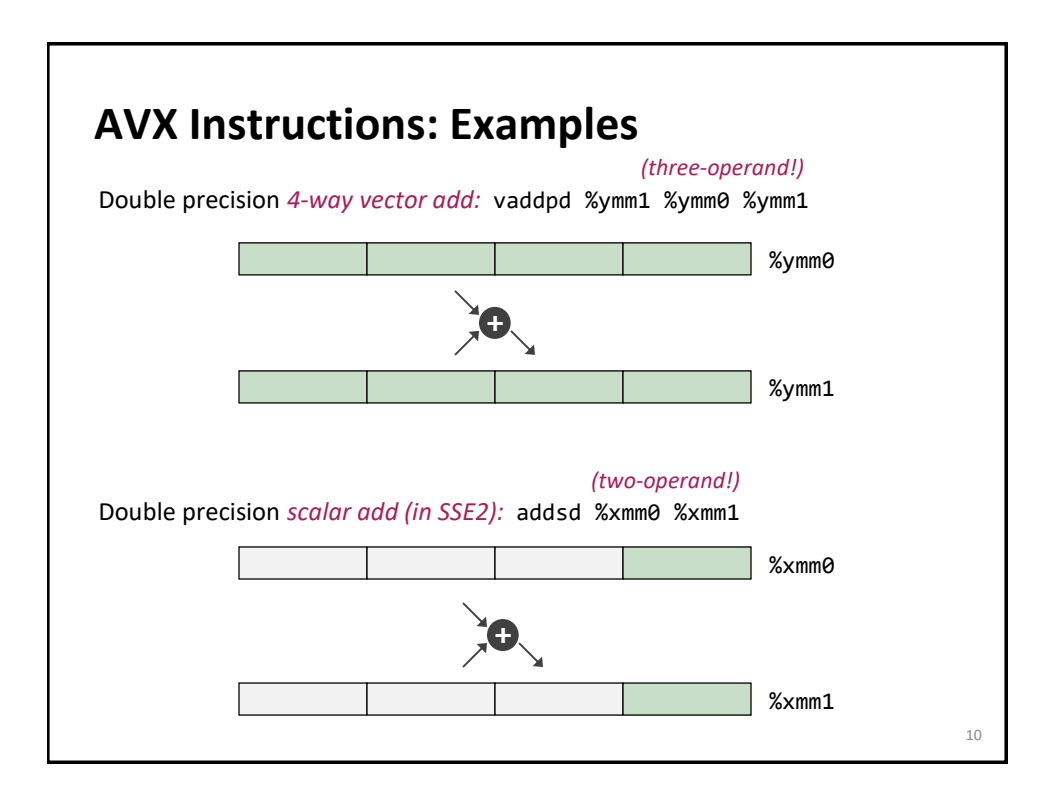

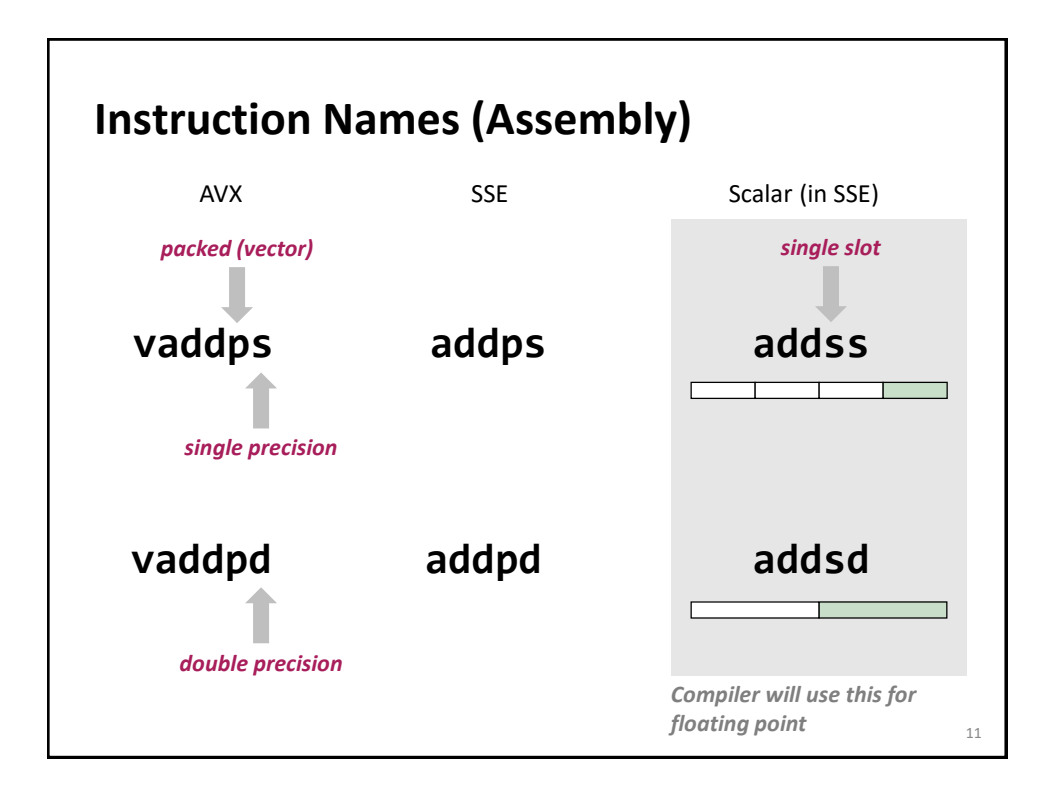

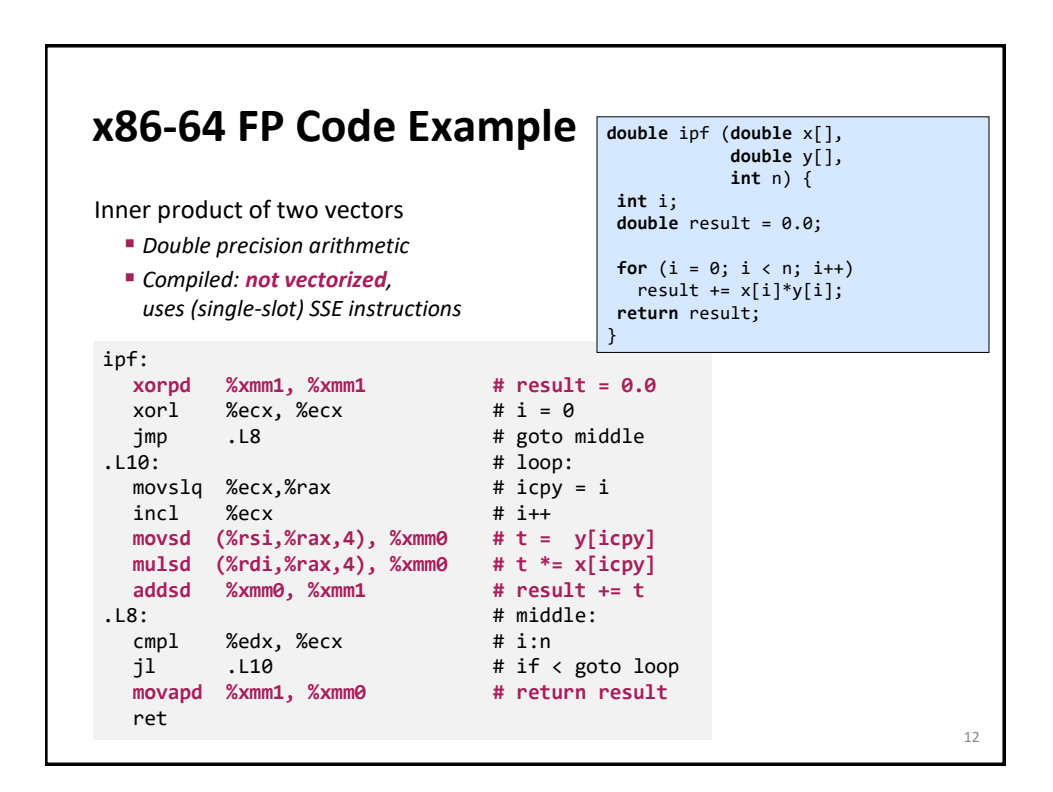

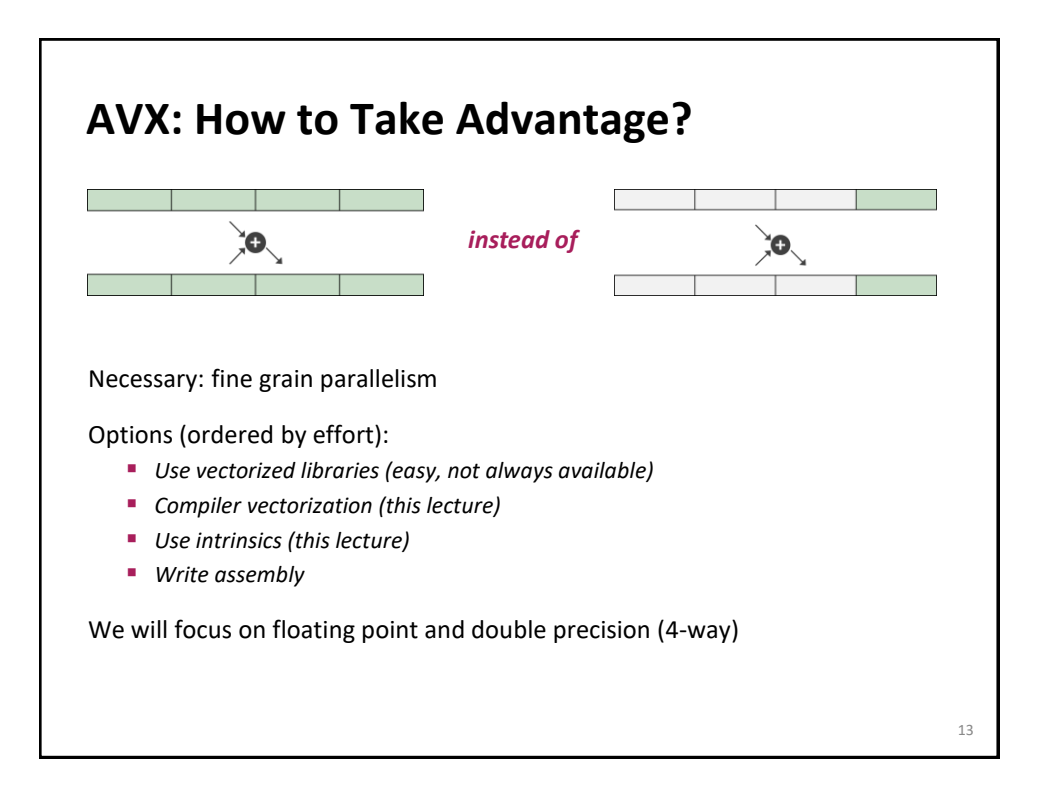

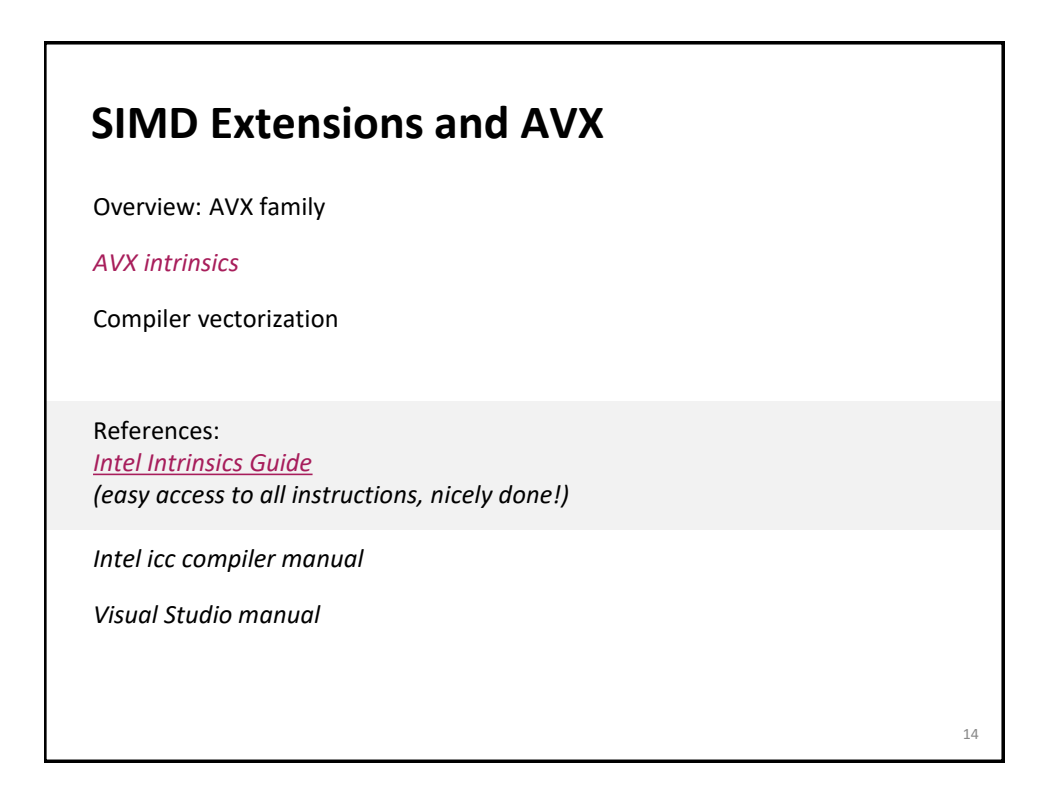

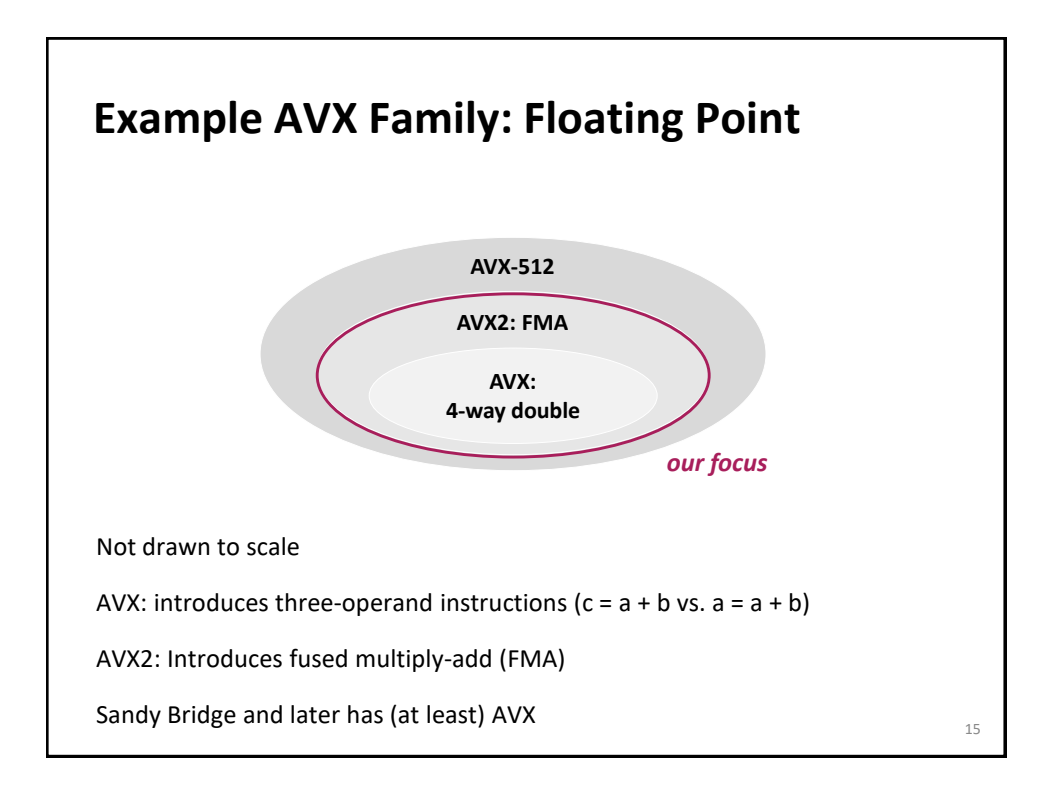

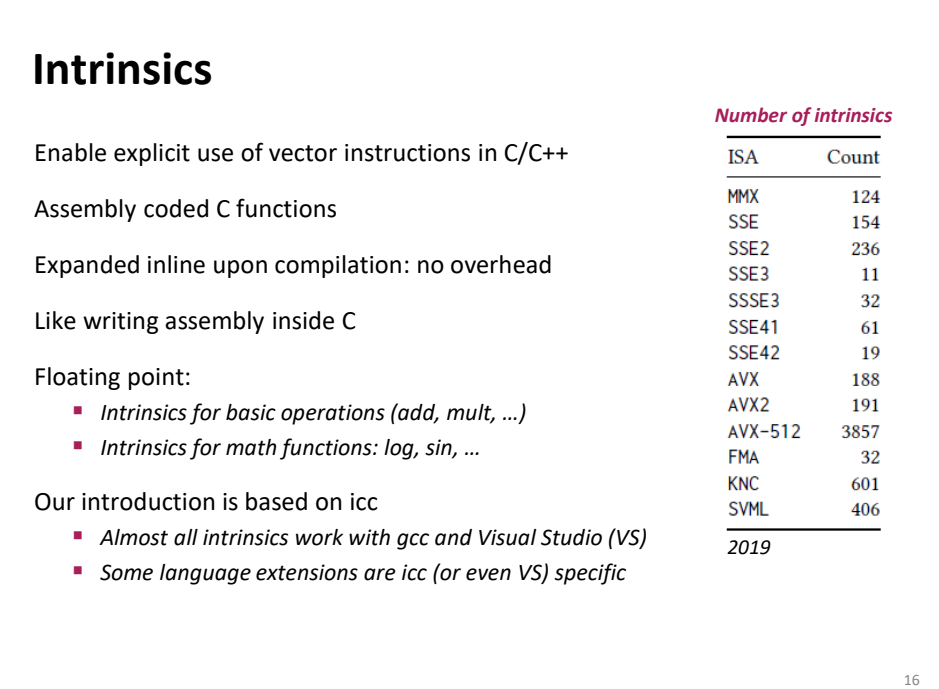

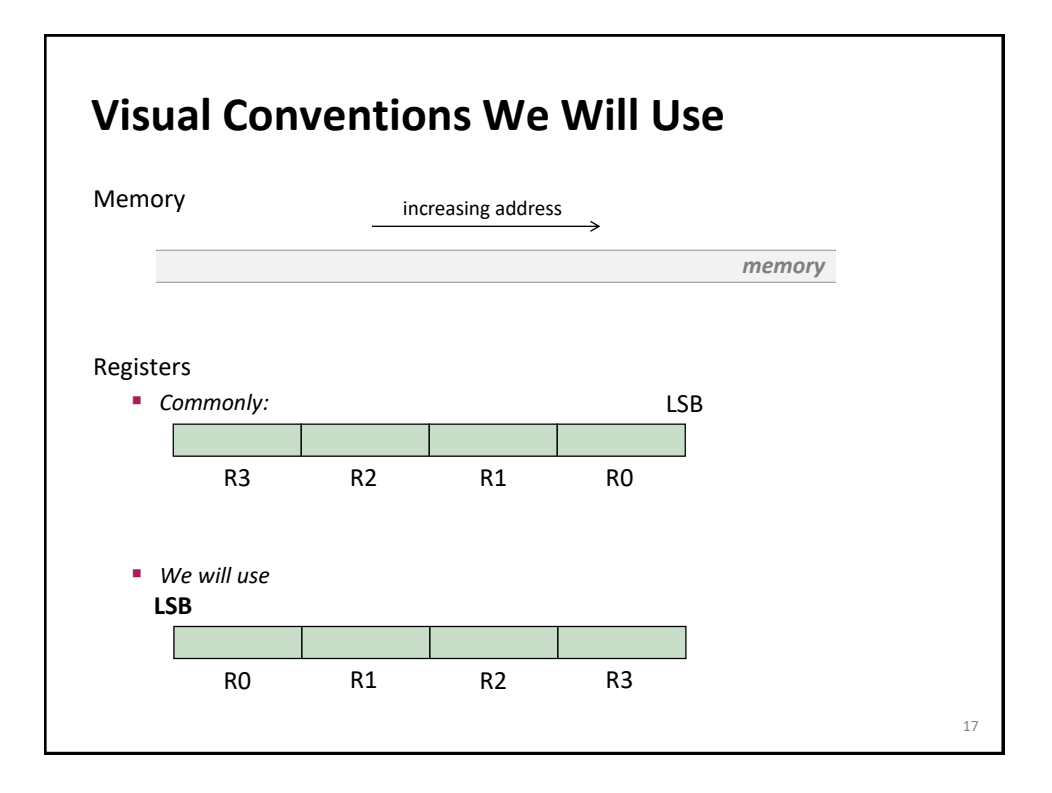

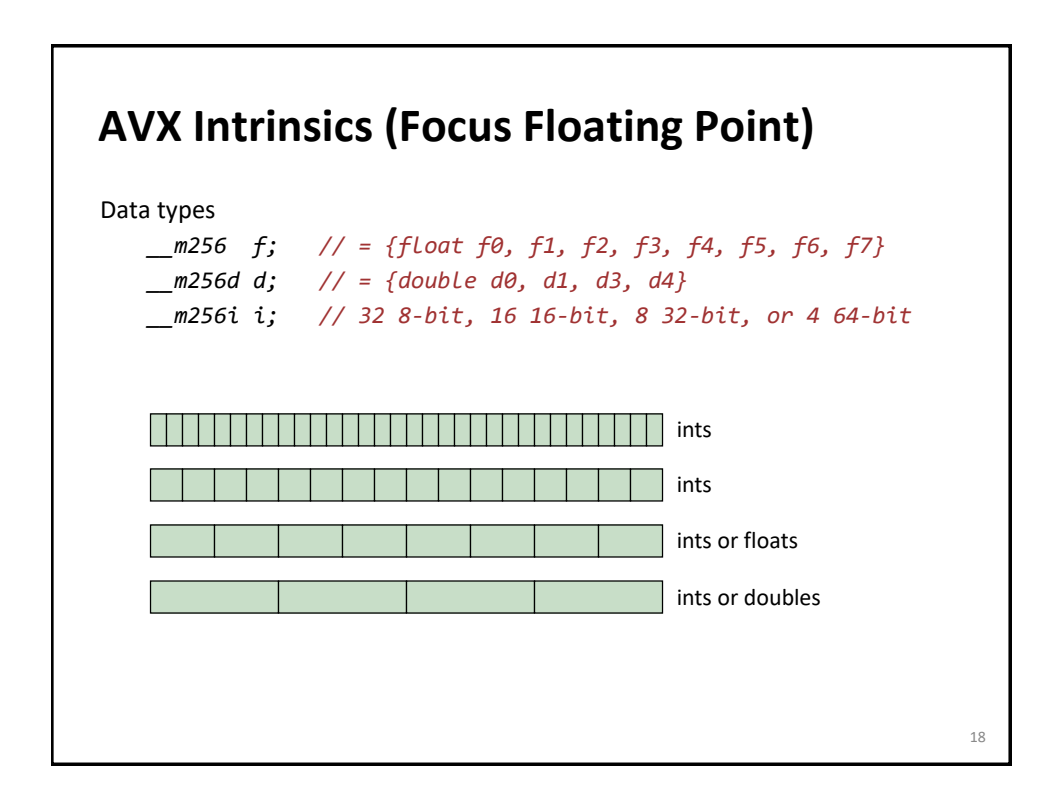

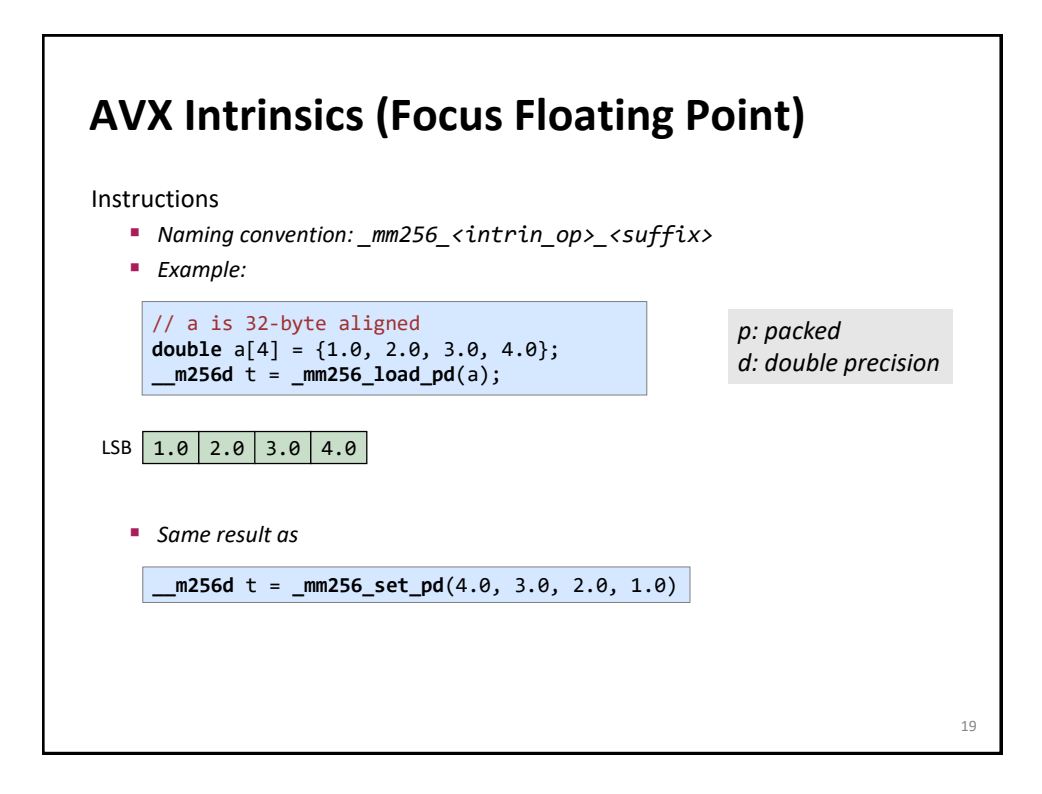

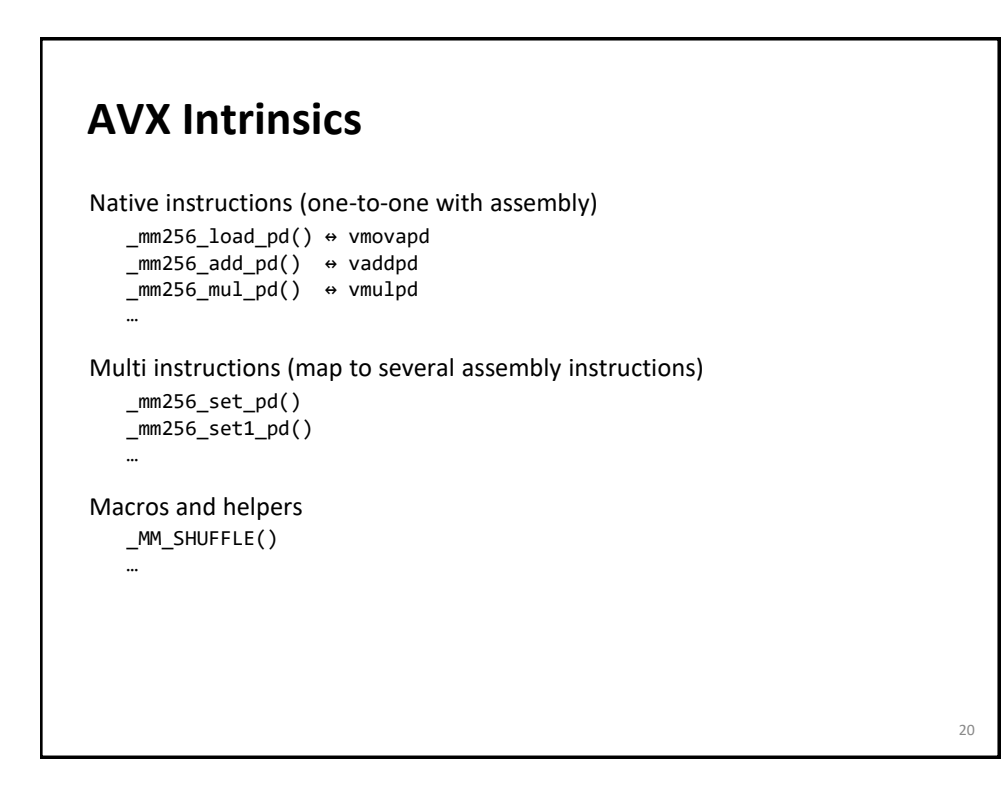

## **Intel Intrinsics Guide**

#### [Intel Intrinsics Guide](https://software.intel.com/sites/landingpage/IntrinsicsGuide/)

Great resource to quickly find the right intrinsics

Has latency and throughput information for many instructions

*Note: Intel measures throughput in cycles, i.e., really shows 1/throughput. Example: Intel throughput 0.33 means throughput is 3 ops/cycle.*

#### **What Are the Main Issues?**

Alignment is important (256 bit = 32 byte)

You need to code explicit loads and stores

Overhead through shuffles

Not all instructions in SSE (AVX) have a counterpart in AVX (or AVX-512)

*Reason:* building in hardware an AVX unit by pasting together 2 SSE units is easy (e.g., vaddpd is just 2 parallel addpd); if SSE "lanes" need to be crossed it is expensive

 $22$ 

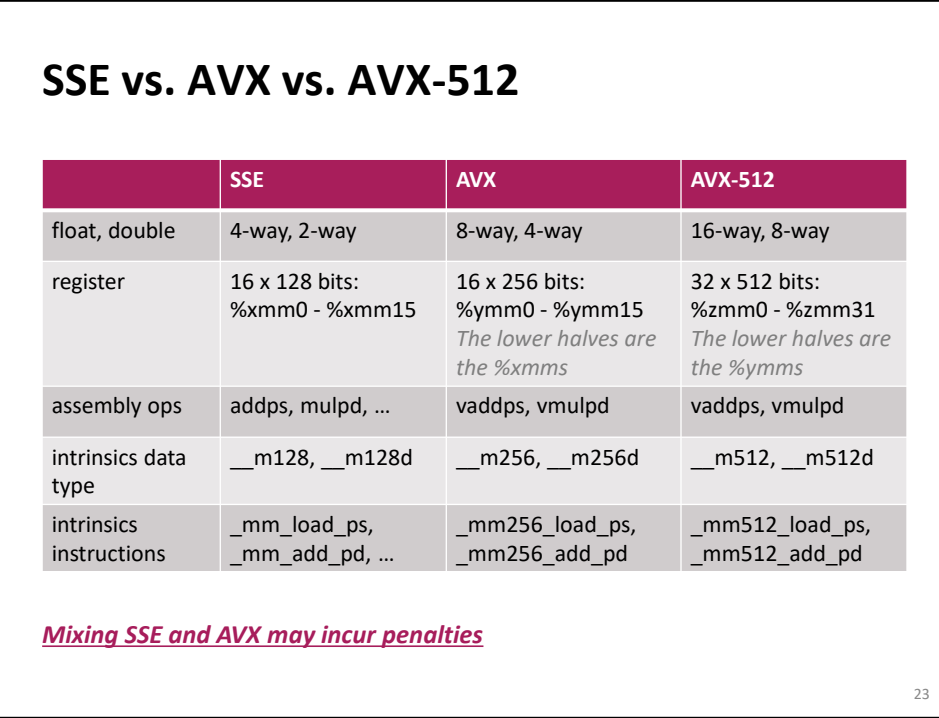

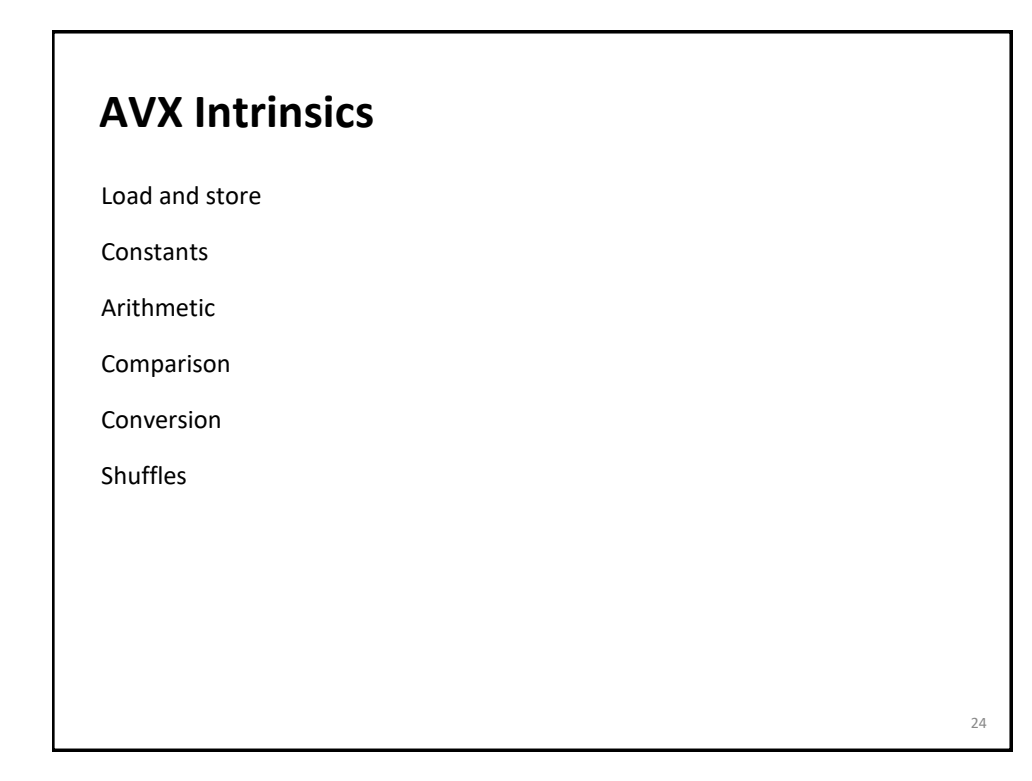

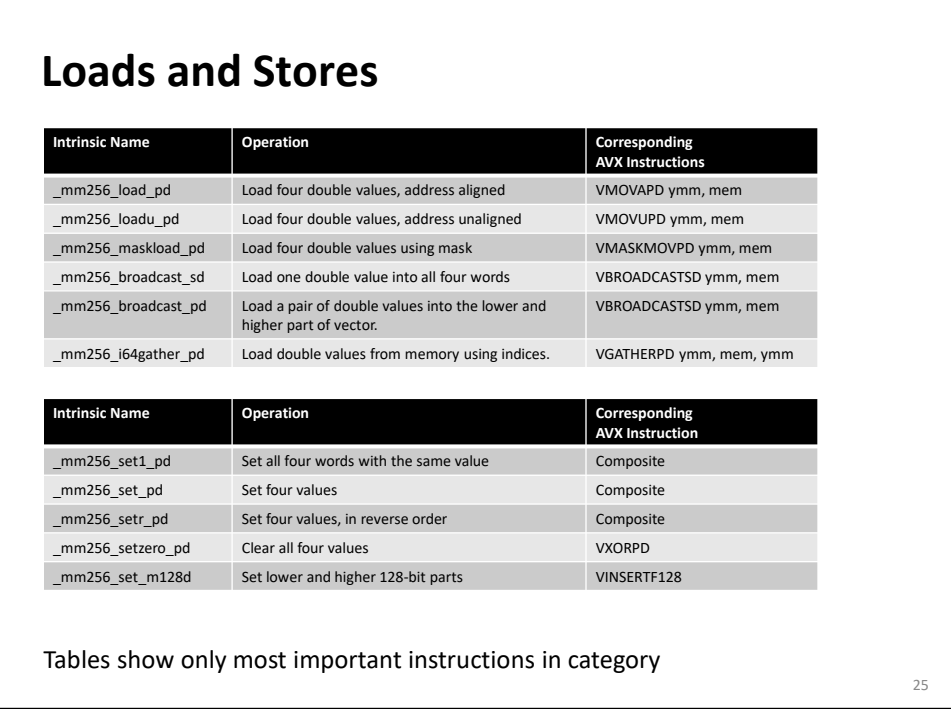

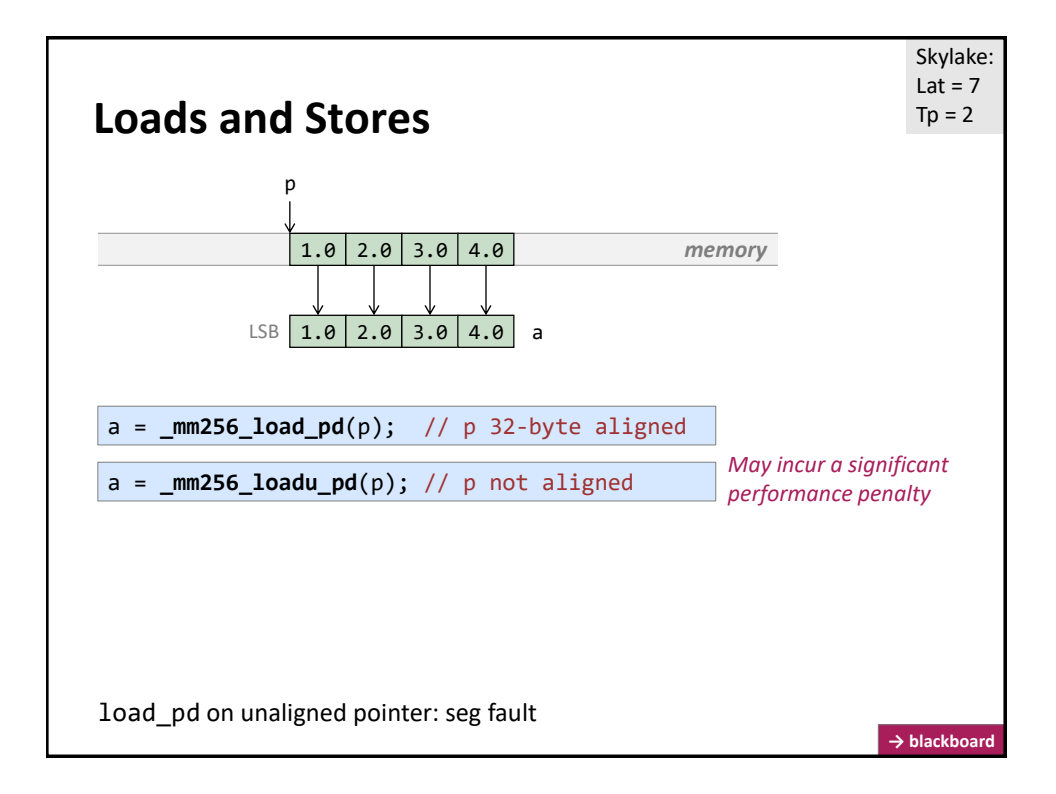

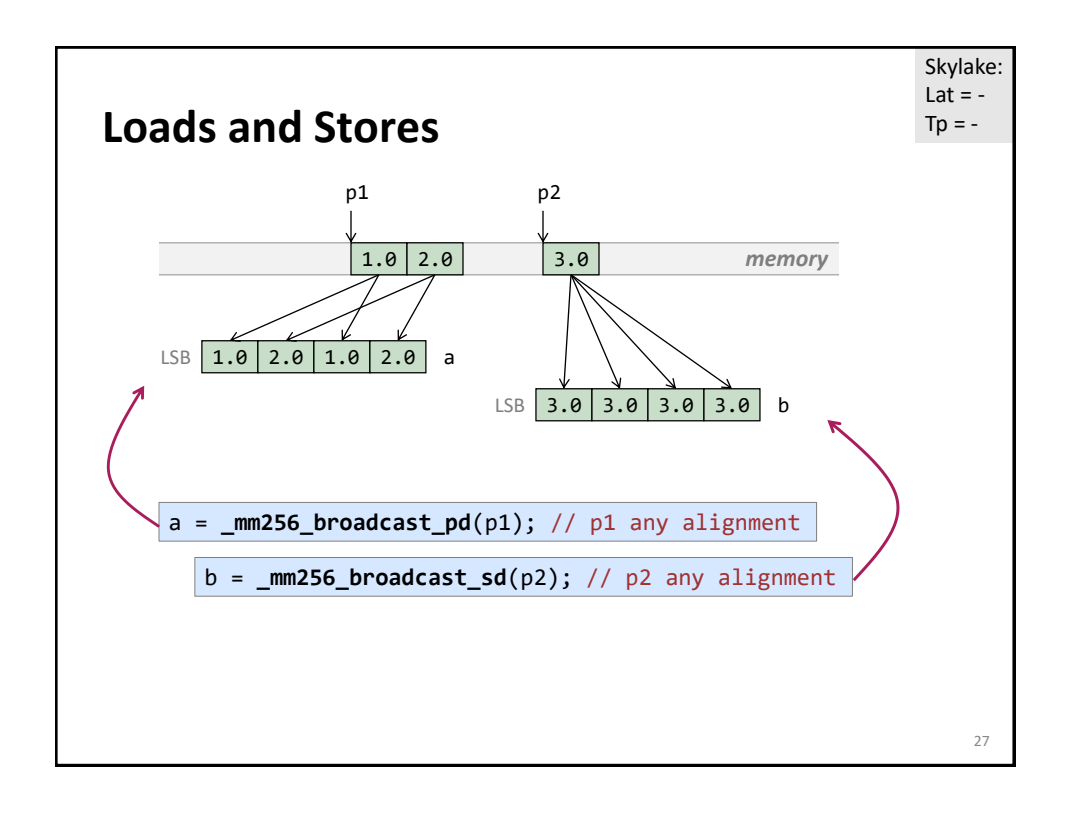

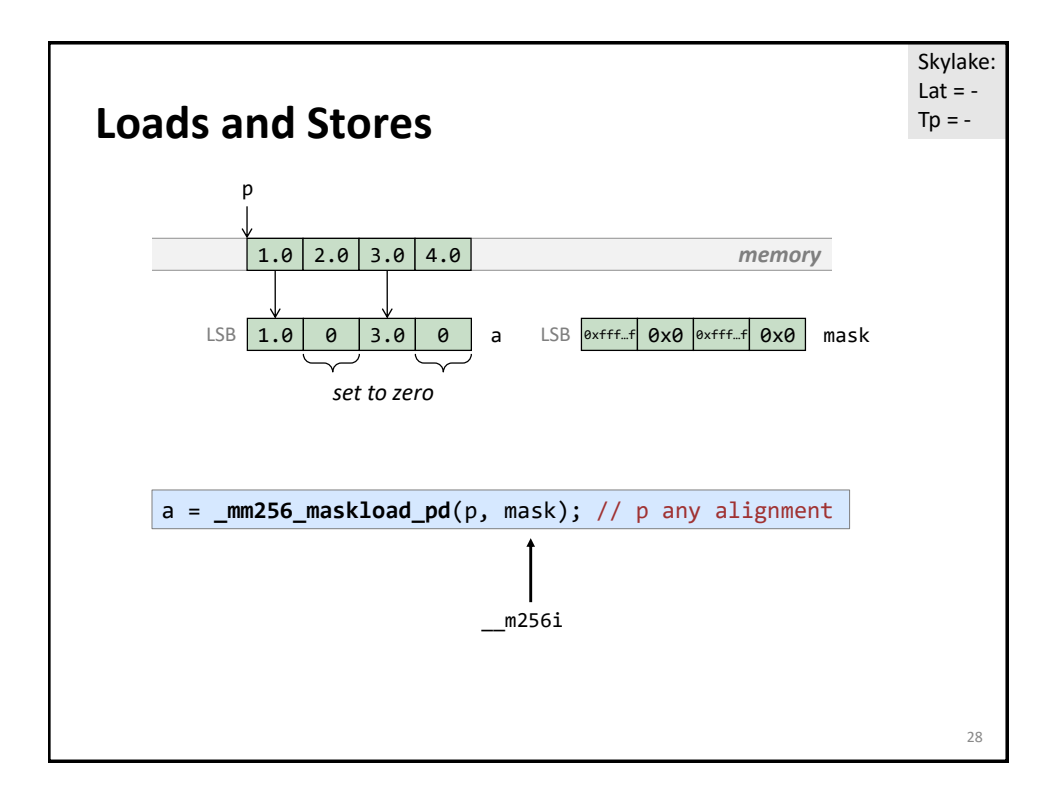

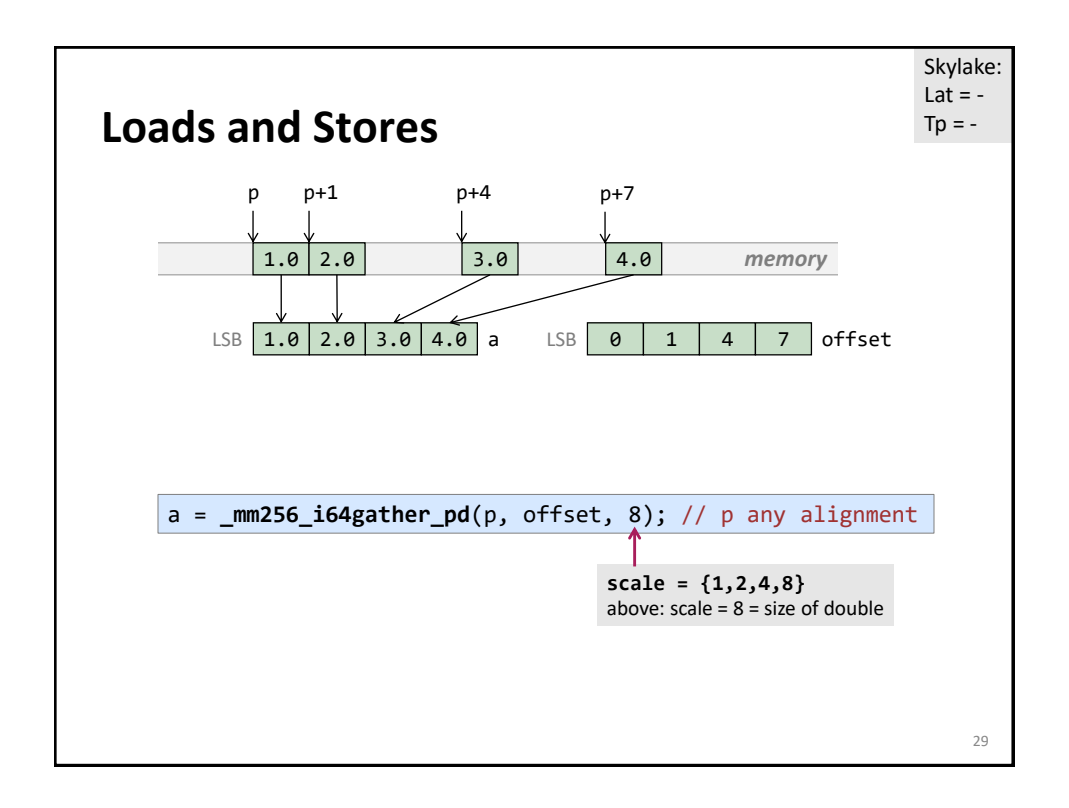

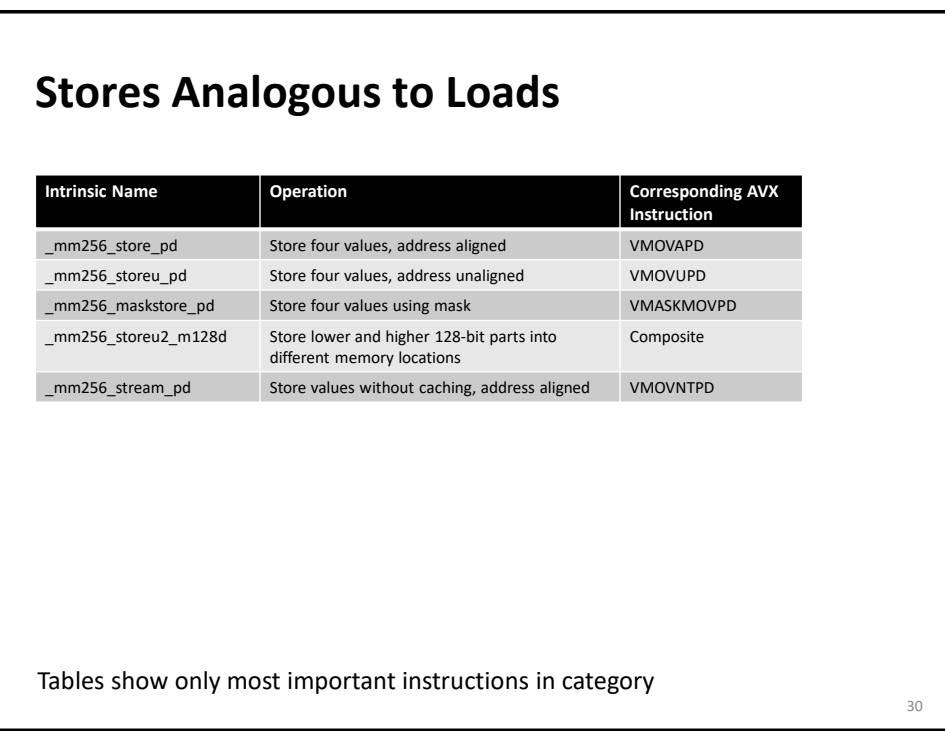

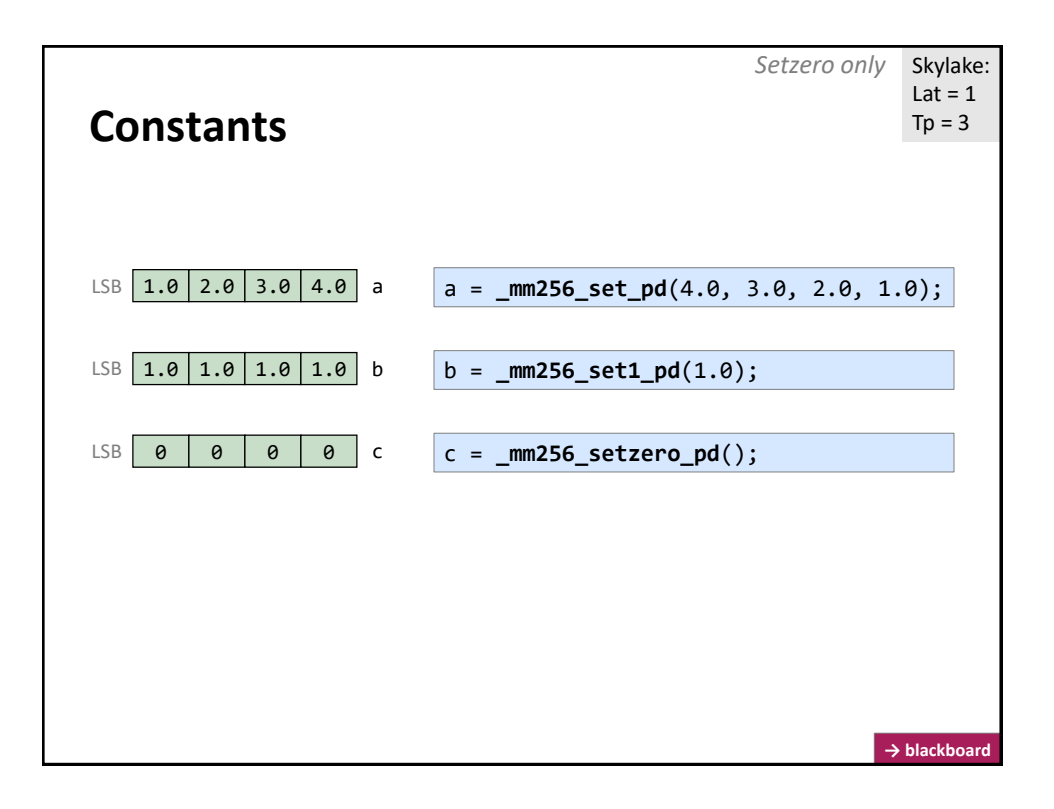

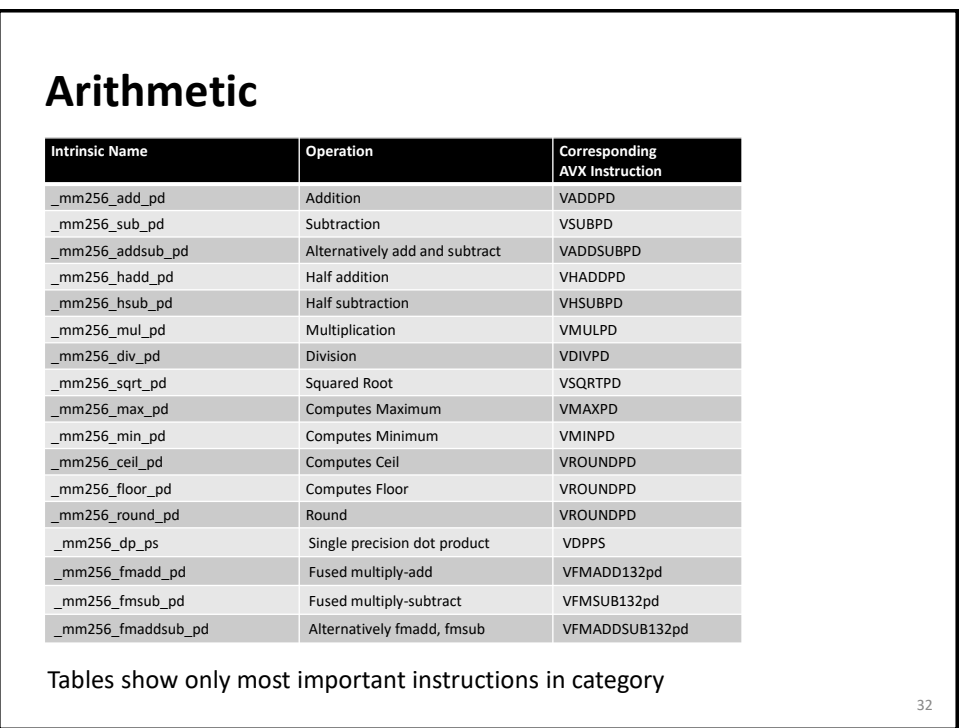

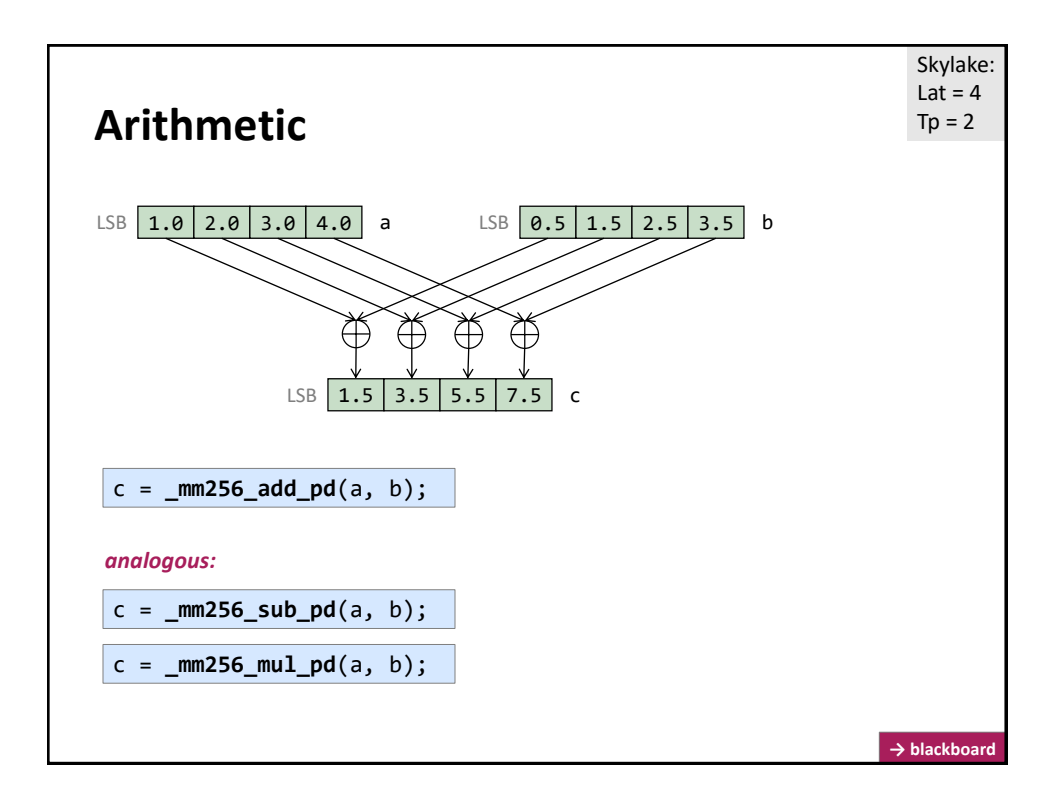

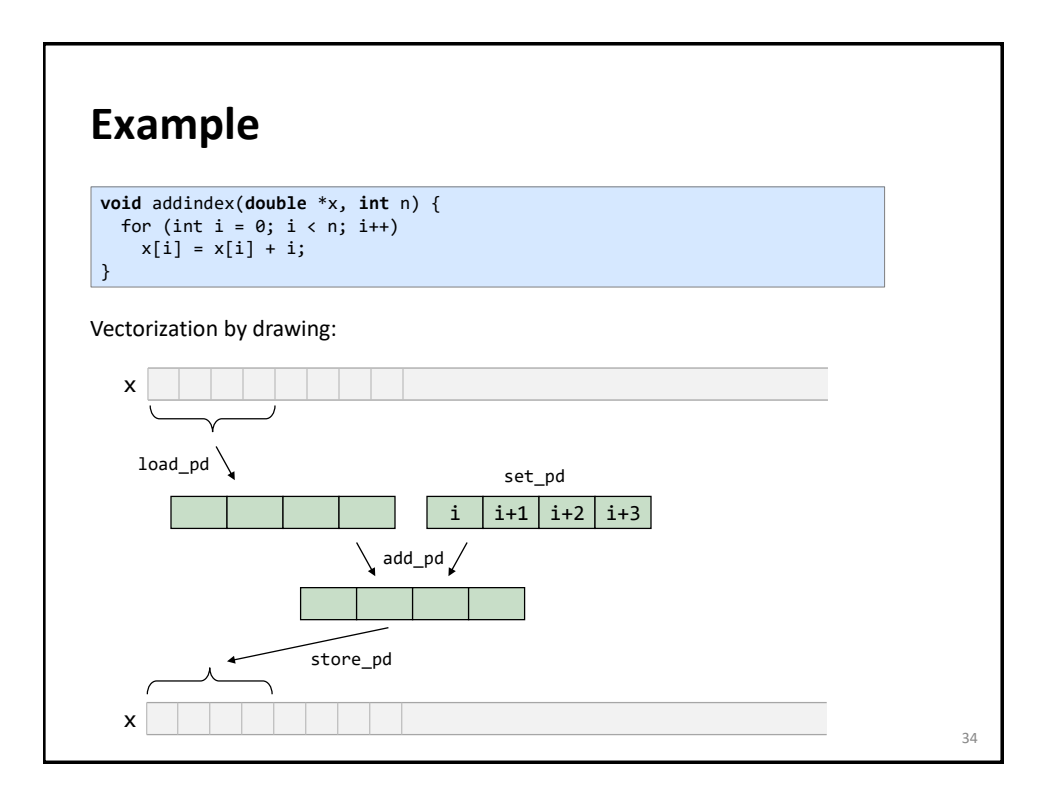

### **Example**

```
void addindex(double *x, int n) {
 for (int i = 0; i < n; i++)x[i] = x[i] + i;}
```
**#include** <immintrin.h>

```
// n a multiple of 4, x is 32-byte aligned
void addindex_vec1(double *x, int n) {
 __m256d index, x_vec;
 for (int i = 0; i < n; i+=4) {
   x_vec = _mm256_load_pd(x+i); // load 4 doubles
    index = _mm256_set_pd(i+3, i+2, i+1, i); // create vector with indexes
    x_vec = _mm256_add_pd(x_vec, index); // add the two
   _mm256_store_pd(x+i, x_vec); // store back
 }
}
```
Is this the best solution? *No! \_mm256\_set\_pd may be too expensive*

```
Example
                                                                                                        36
#include <immintrin.h>
 // n a multiple of 4, x is 32-byte aligned
 void addindex_vec2(double *x, int n) {
   __m256d x_vec, init, incr, ind;
   ind = _mm256_set_pd(3, 2, 1, 0);
   incr = _mm256_set1_pd(4); 
   for (int i = 0; i < n; i+=4) {
     x\_vec = \text{mm256\_load\_pd(x+i)}; // load 4 doubles<br>x\_vec = \text{mm256\_add\_pd(x\_vec, ind)}; // add the two
     x\_\text{vec} = \text{mm256\_add\_pd}(x\_\text{vec}, \text{ind});ind = _mm256_add_pd(ind, incr); // update ind<br>_mm256_store_pd(x+i, x_vec); // store back
      \overline{\text{mm256\_store\_pd(x+i, x\_vec)}}}
}
 void addindex(double *x, int n) {
   for (int i = 0; i < n; i++)x[i] = x[i] + i;}
Code style helps with performance! Why?
```
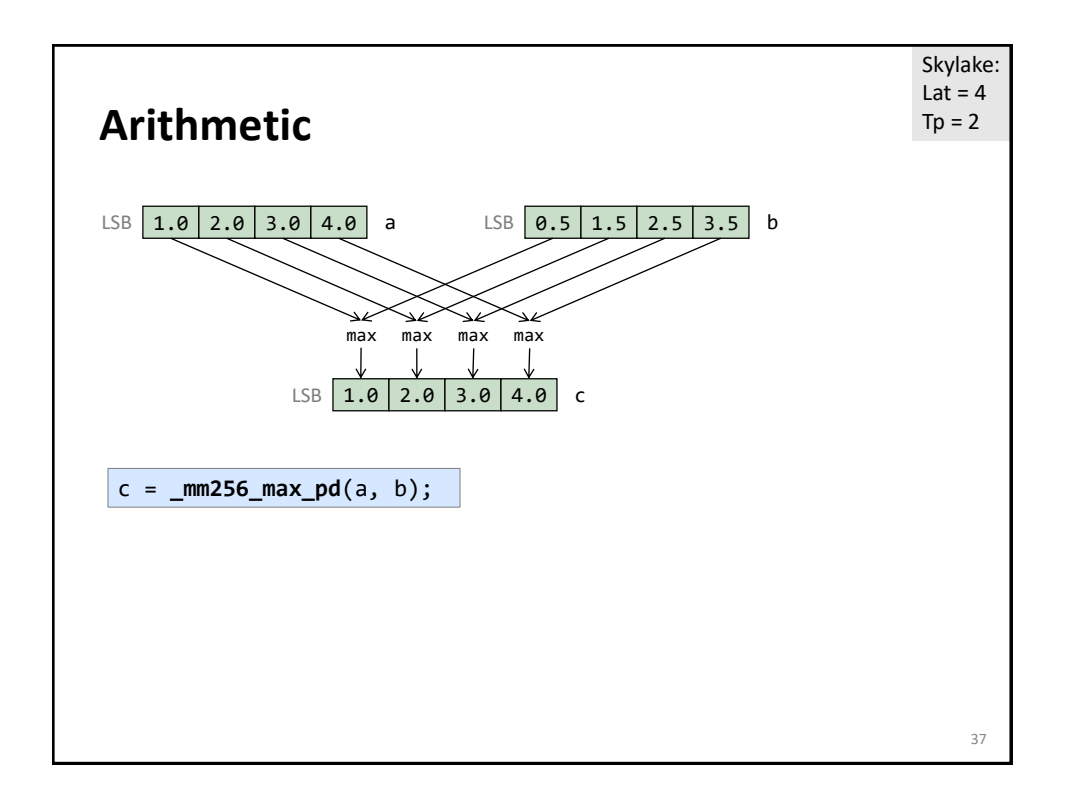

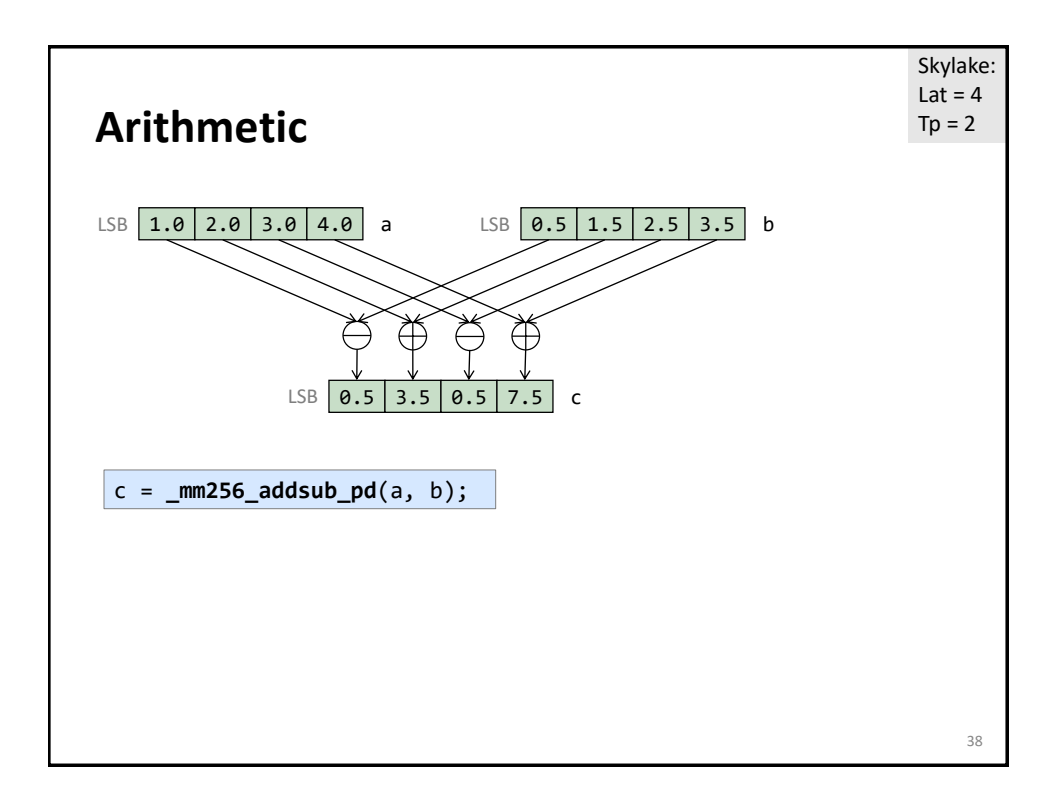

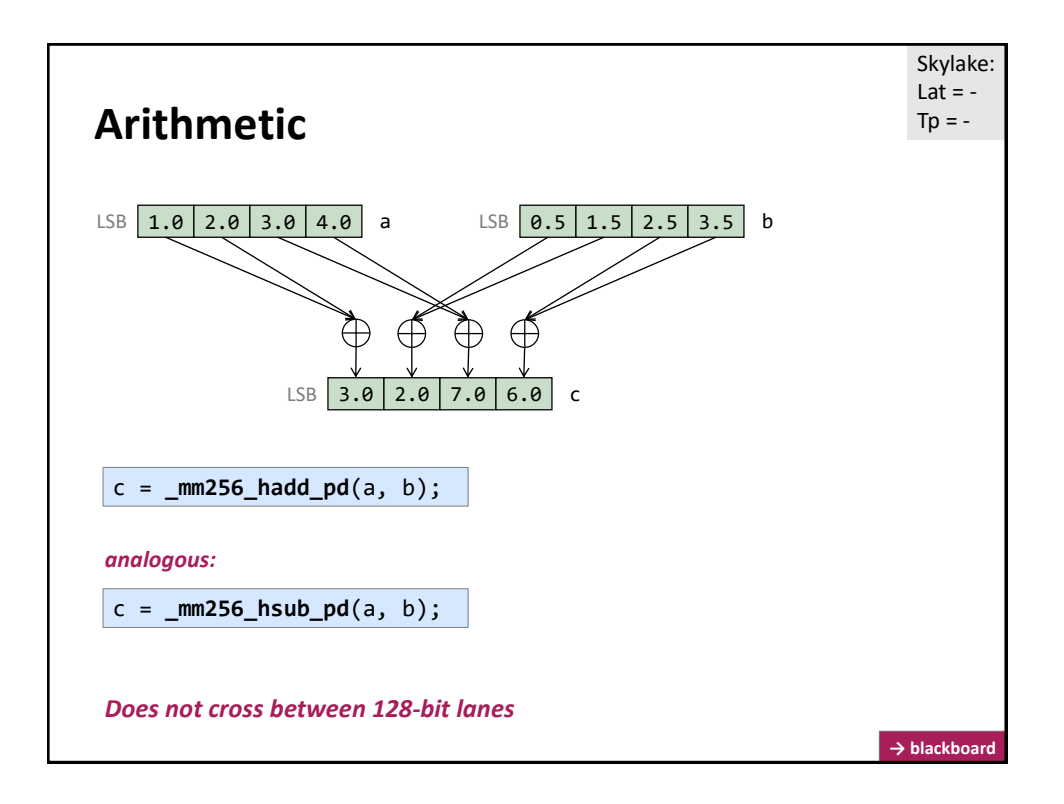

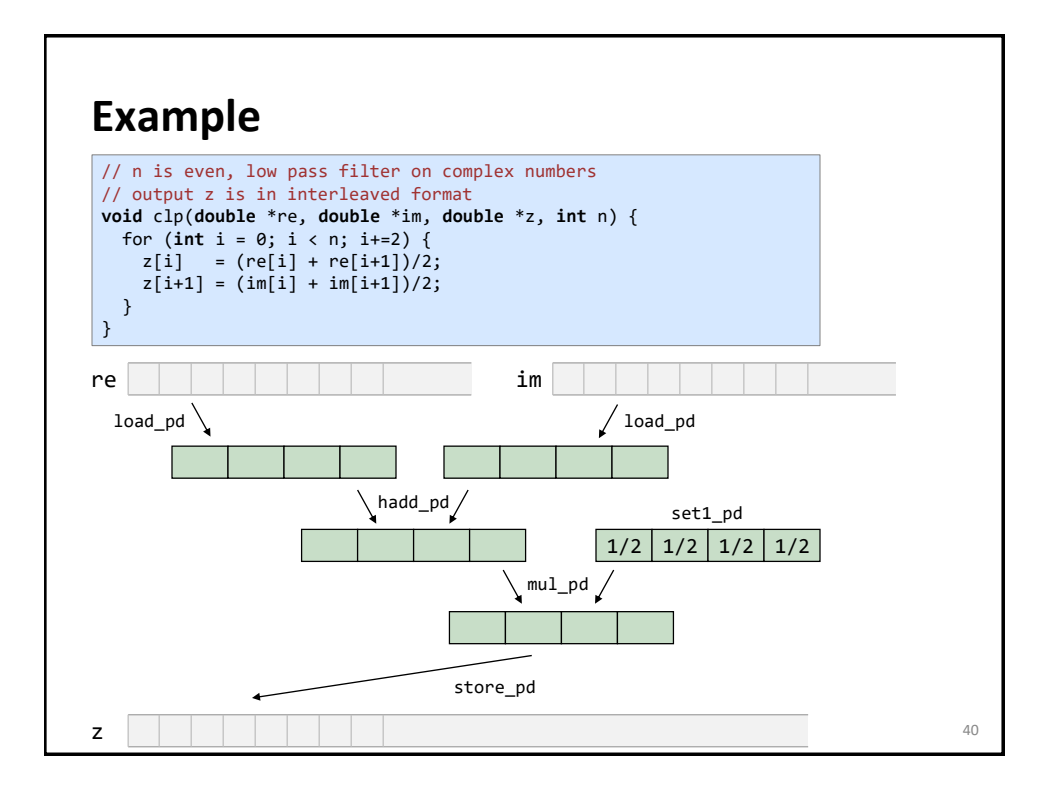

#### **Example**

```
// n is even, low pass filter on complex numbers
// output z is in interleaved format
void clp(double *re, double *im, double *z, int n) {
  for (int i = 0; i < n; i+=2) {
   z[i] = (re[i] + re[i+1])/2;z[i+1] = (im[i] + im[i+1])/2;} 
}
```
#### **#include** <immintrin.h>

```
// n a multiple of 4, re, im, z are 32-byte aligned
void clp_vec(double *re, double *im, double *z, int n) {
  __m256d half, v1, v2, avg;
  half = _mm256_set1_pd(0.5); // set vector to all 0.5
  for(int i = 0; i < n; i+=4) {
    v1 = \text{mm256\_load\_pd(re+i)}; // load 4 doubles of re<br>v2 = \text{mm256\_load pd(im+i)}; // load 4 doubles of im
    v2 = \frac{mm256\_load\_pd(im+i)}{m}; // load 4 doubles of im<br>avg = \frac{mm256\_hadd\_pd(v1, v2)}{m} // add pairs of doubles
     avg = _mm256_hadd_pd(v1, v2); // add pairs of doubles
     avg = _mm256_mul_pd(avg, half); // multiply with 0.5
    _mm256_store_pd(z+i, avg); // save result
 }
}
```
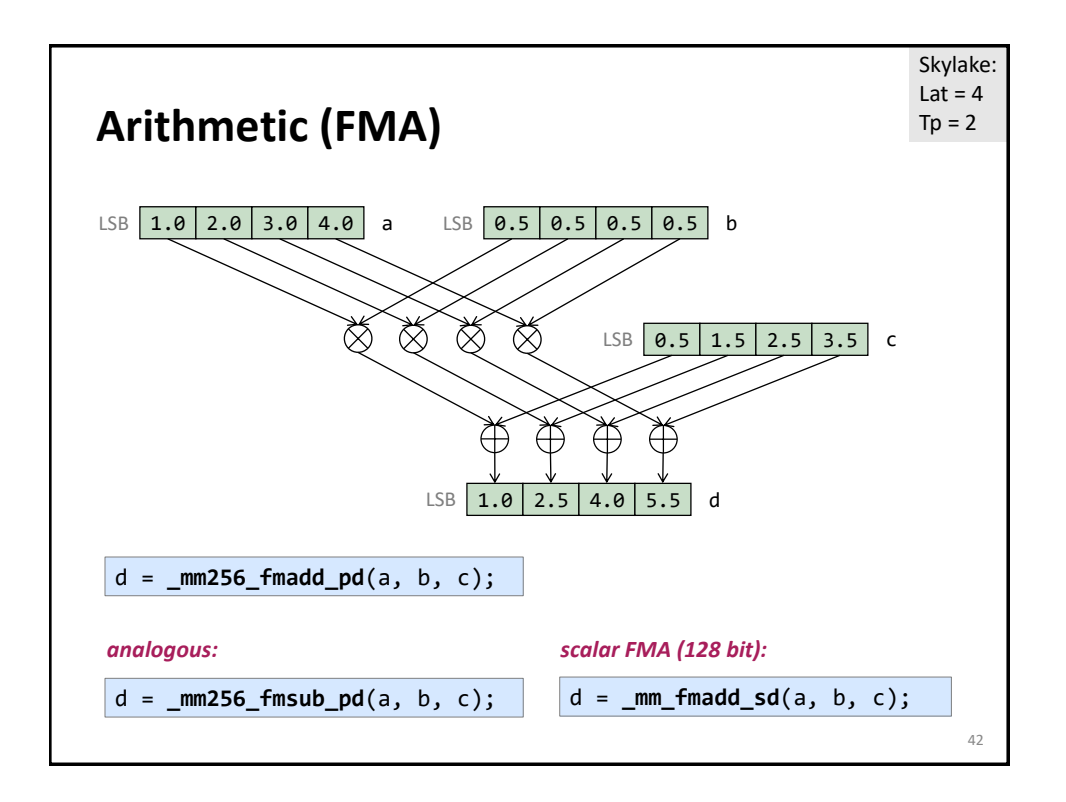

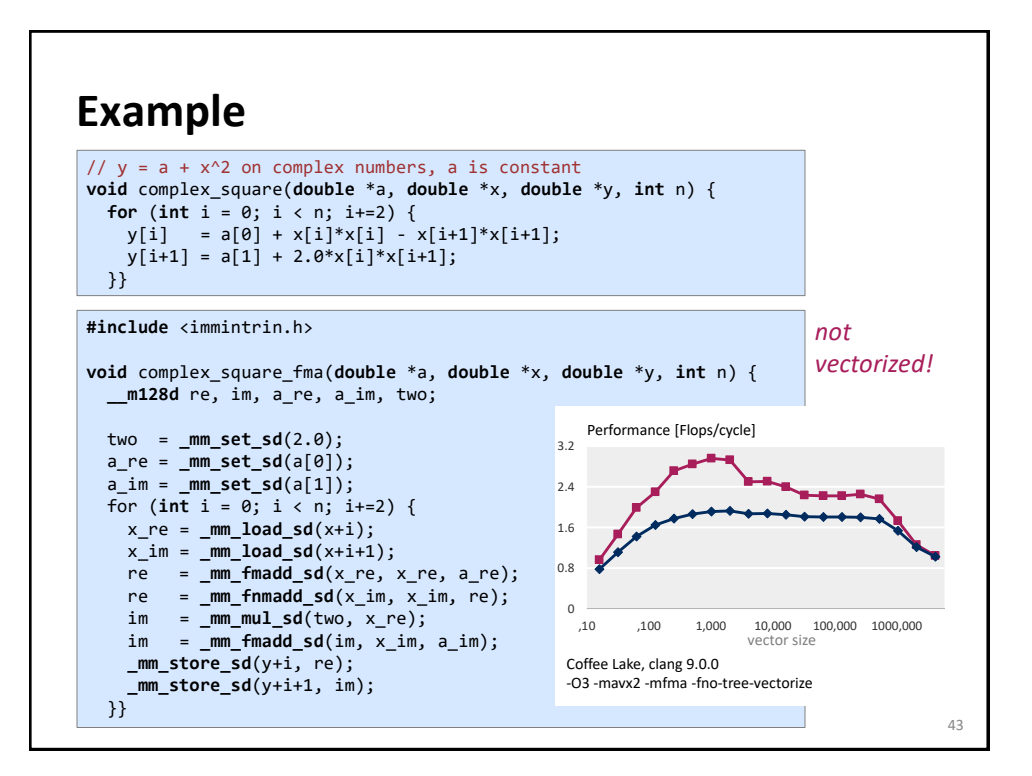

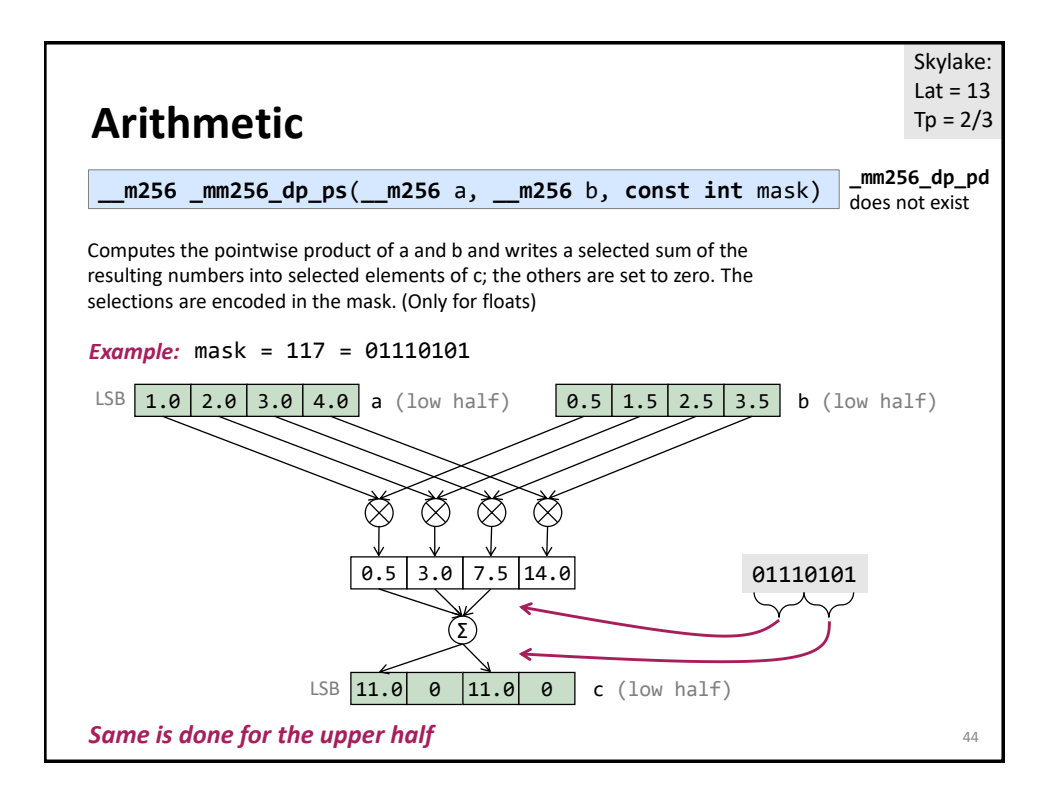

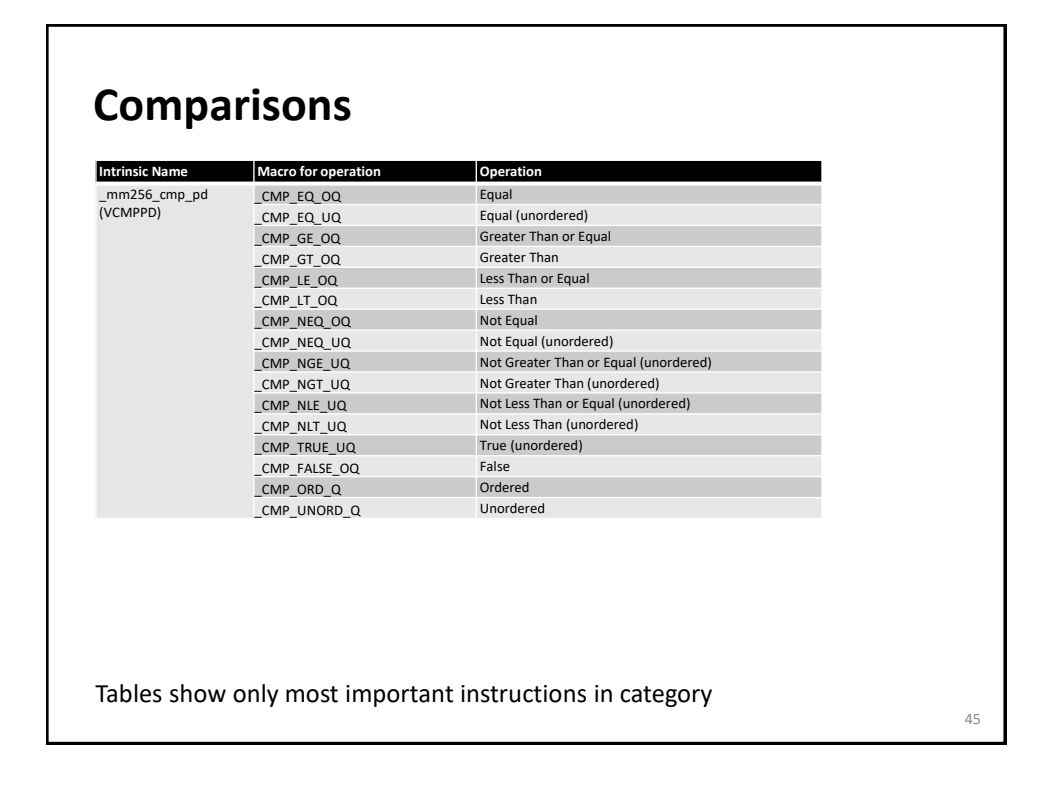

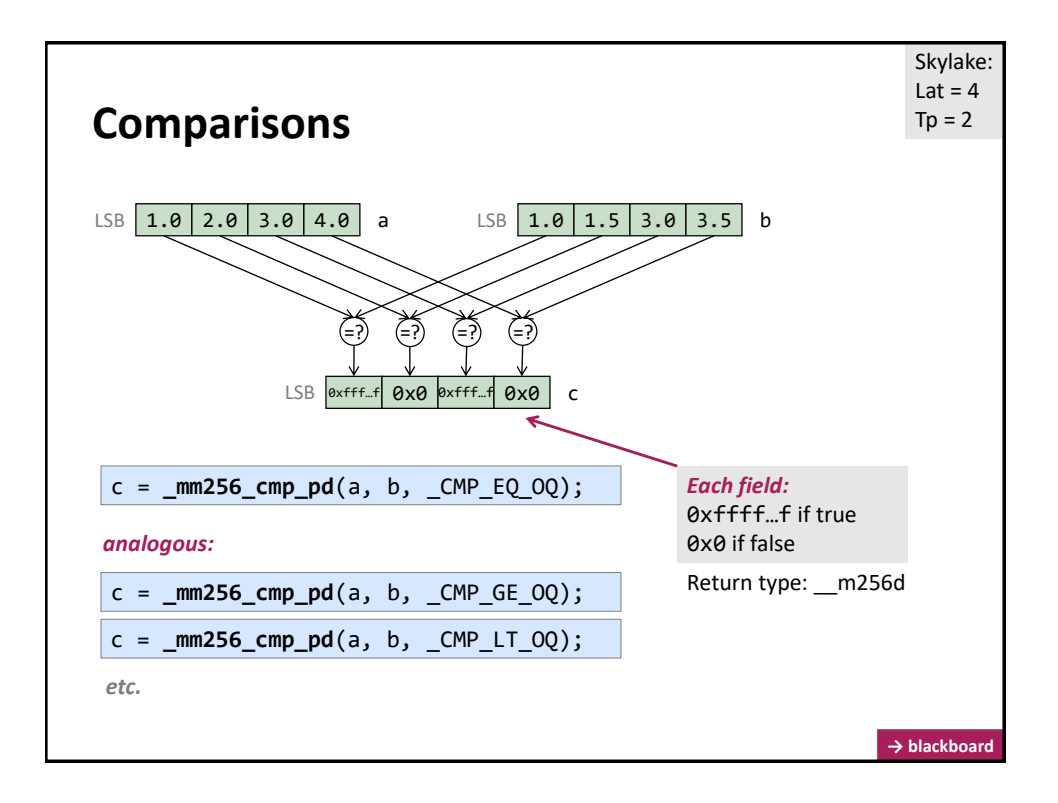

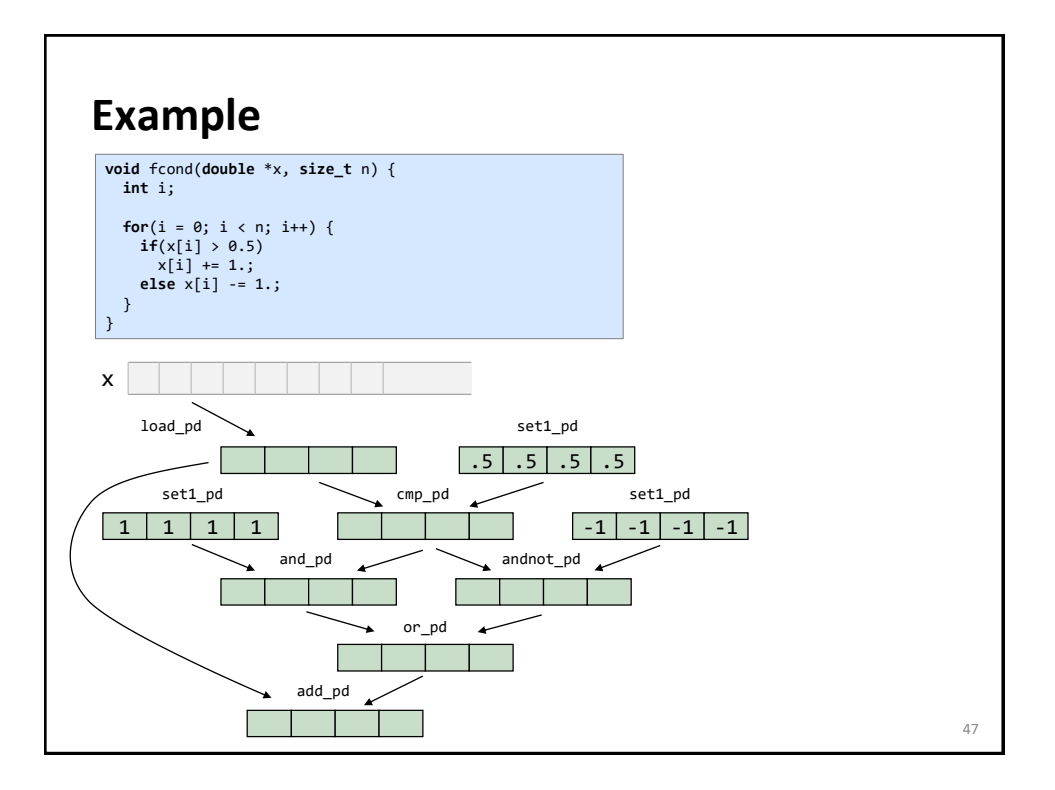

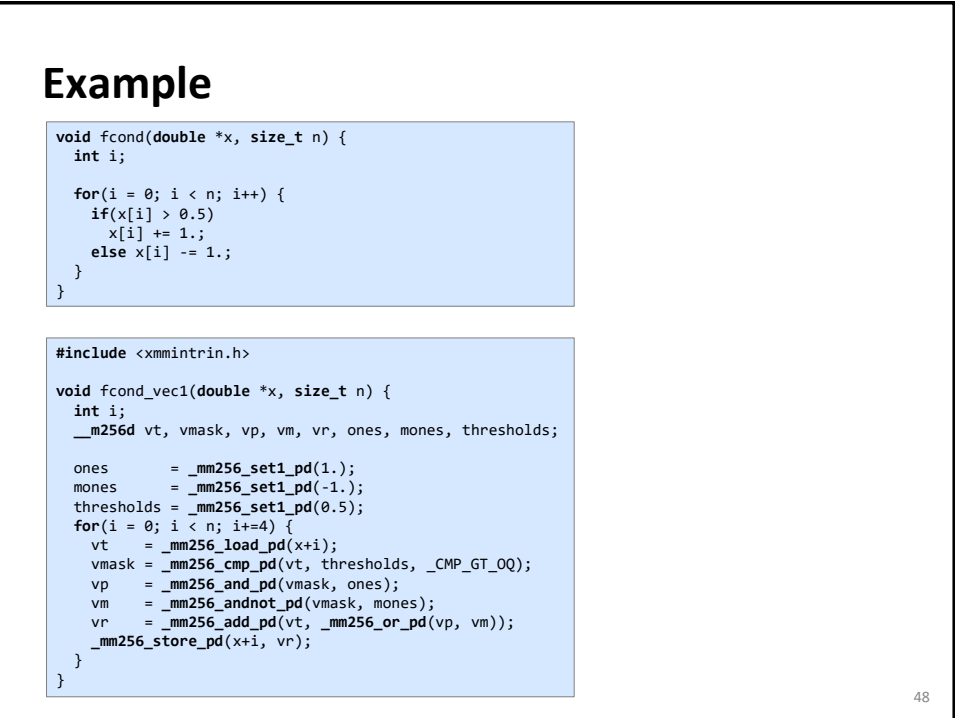

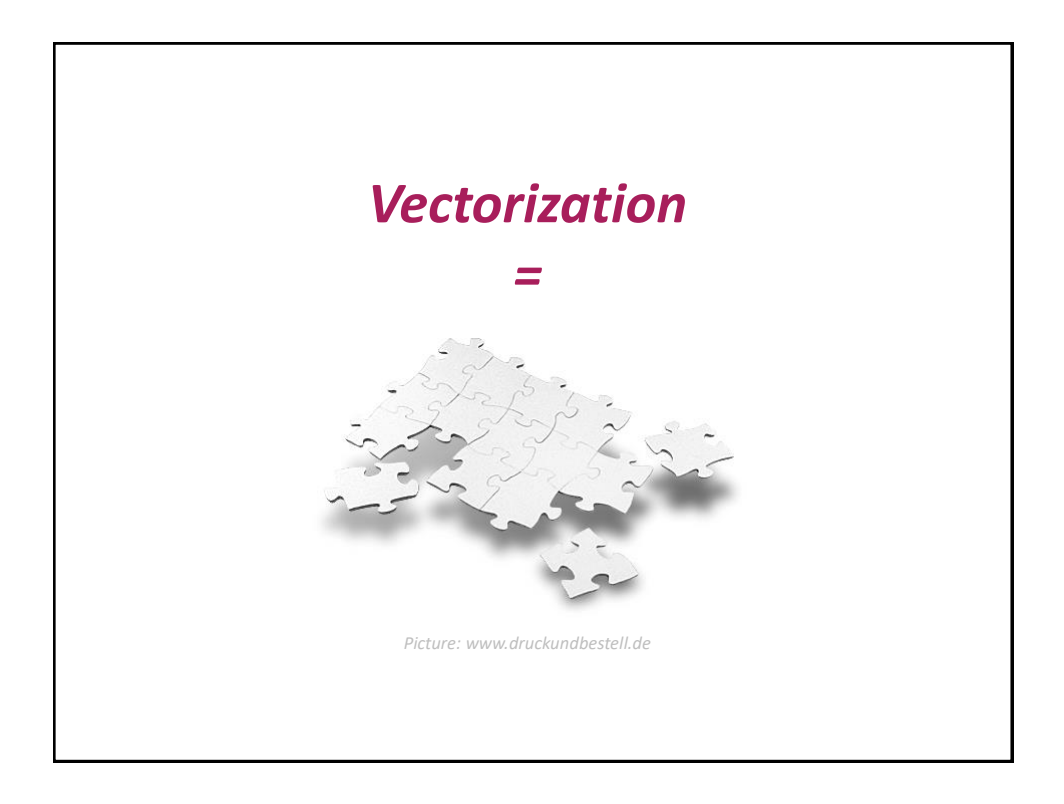

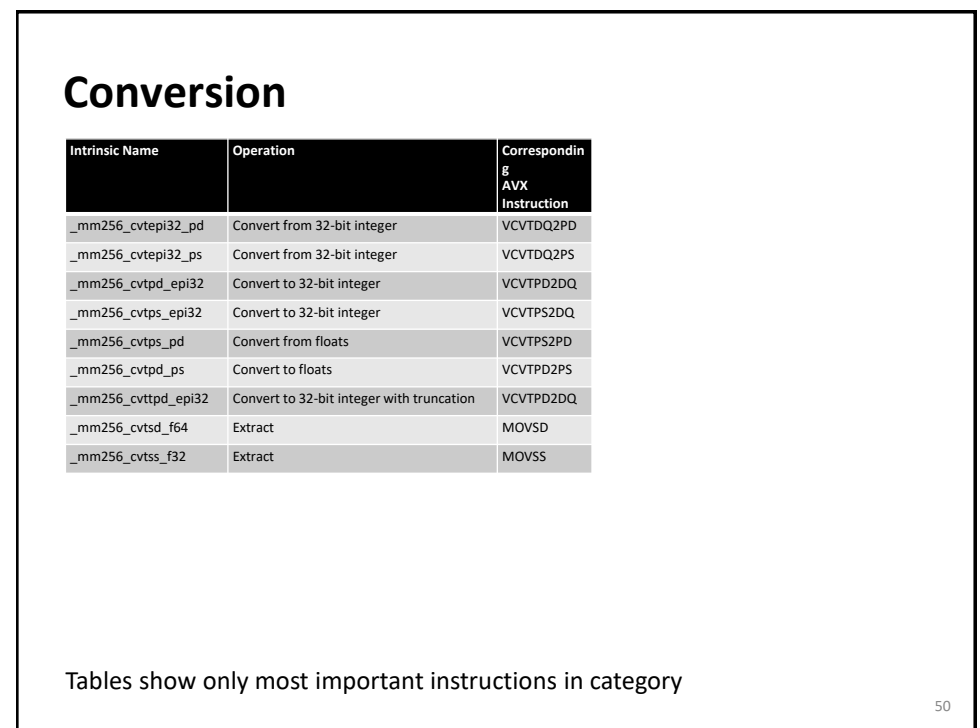

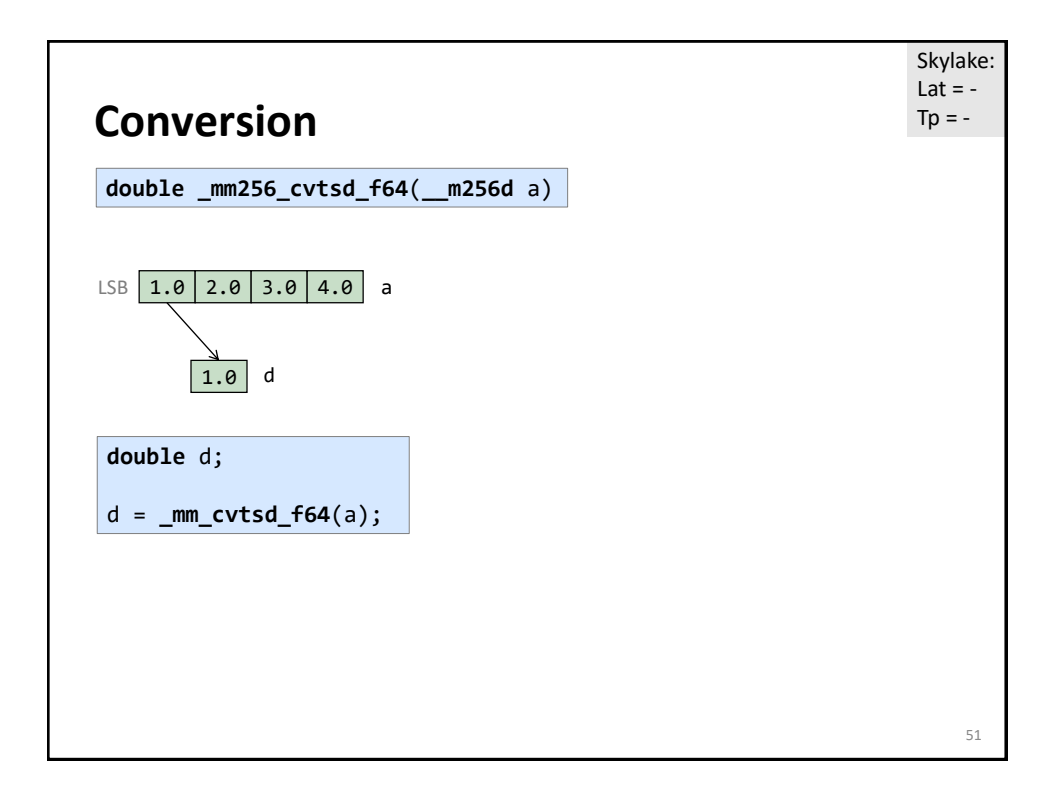

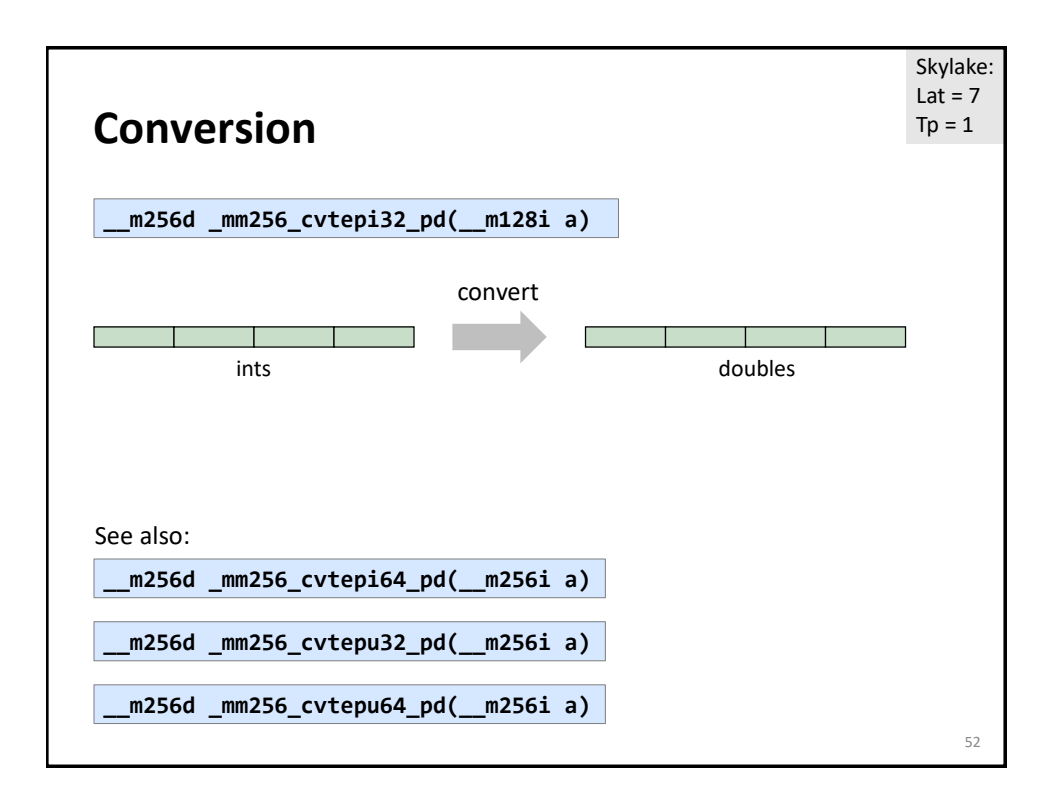

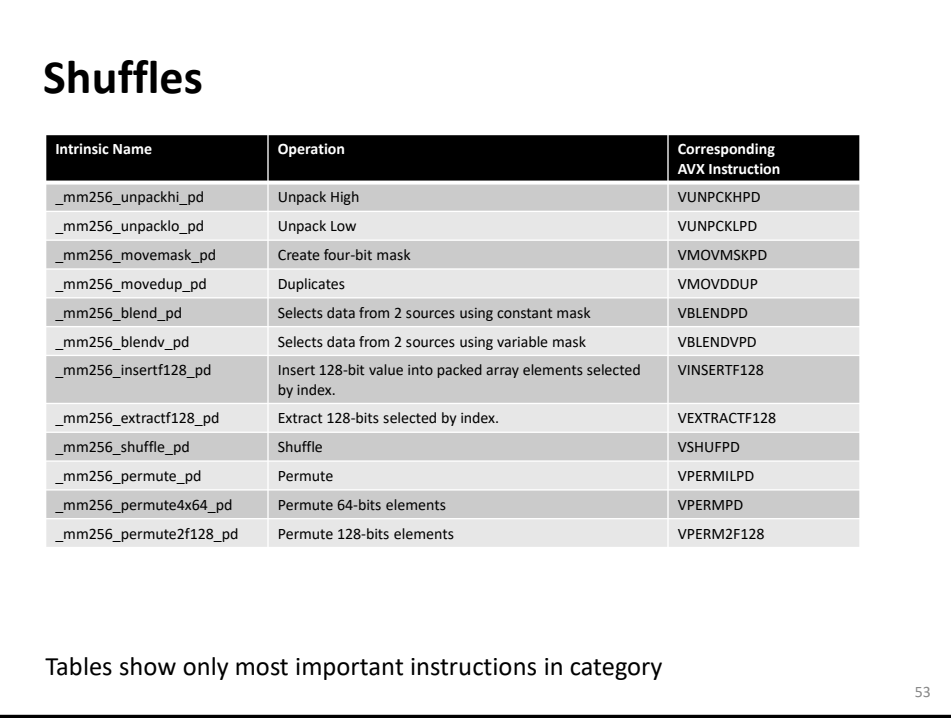

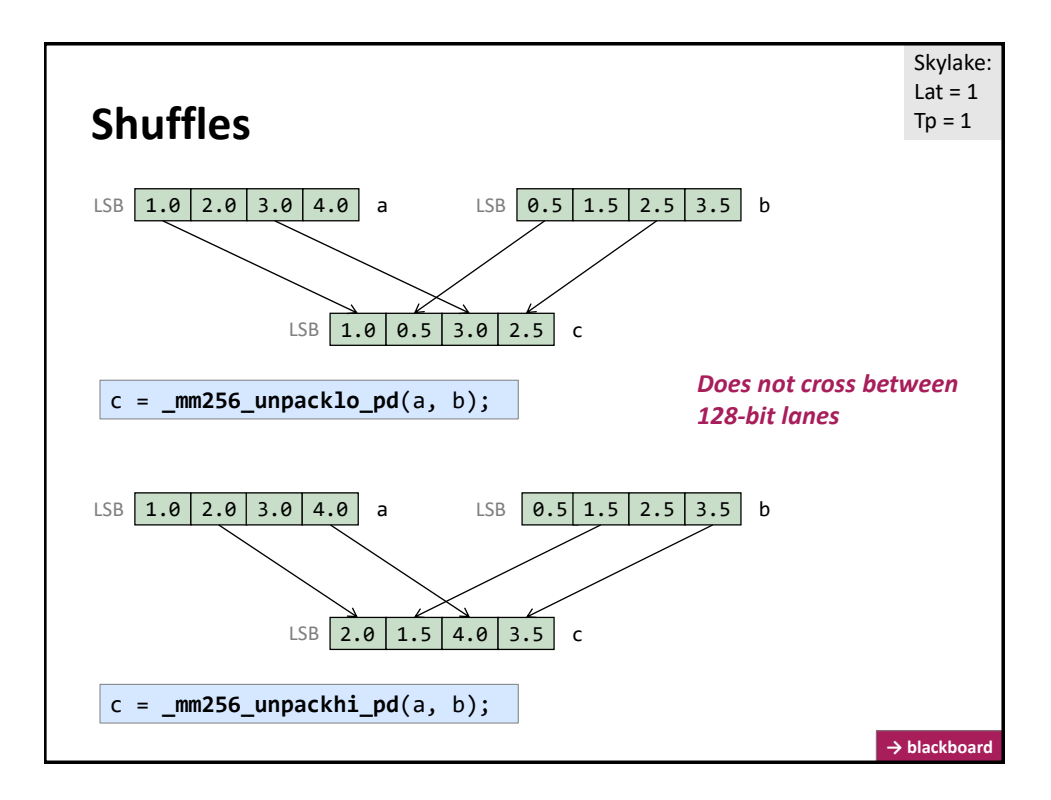

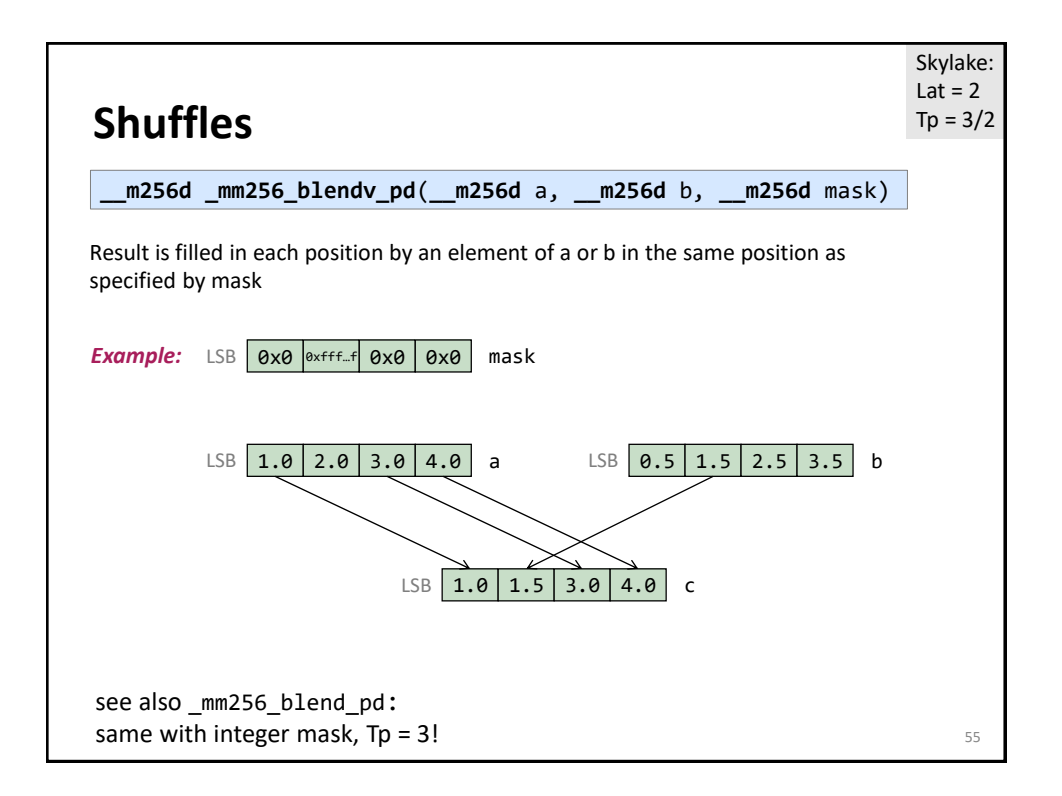

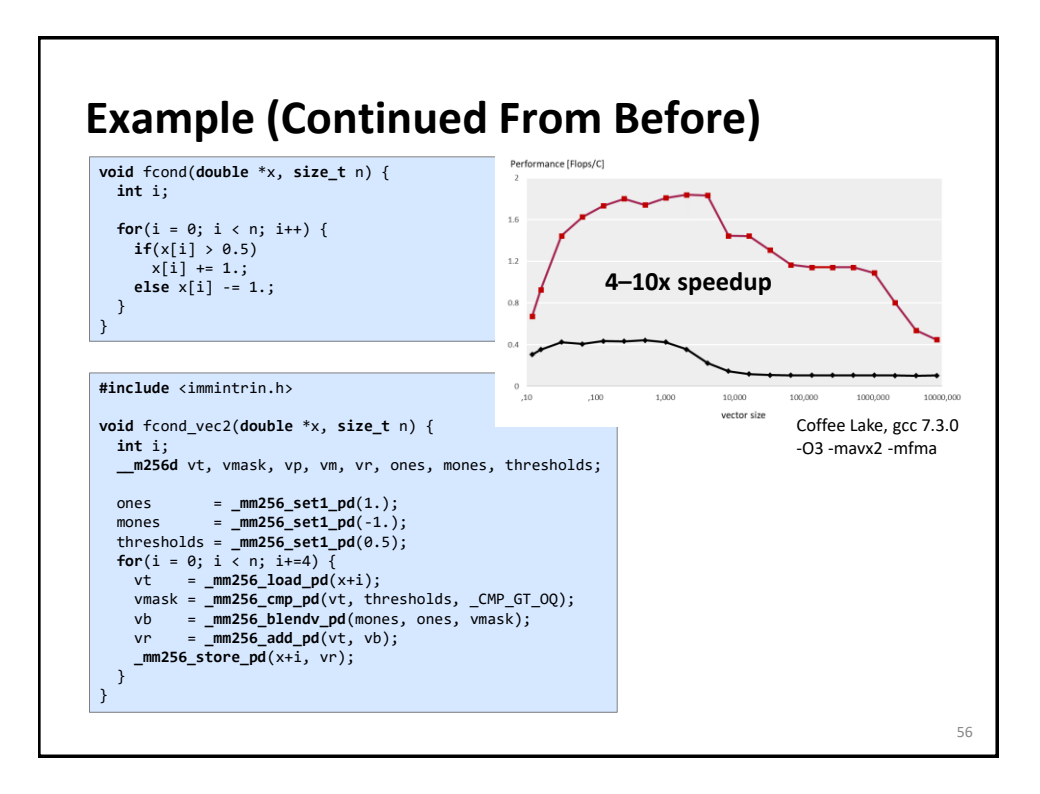

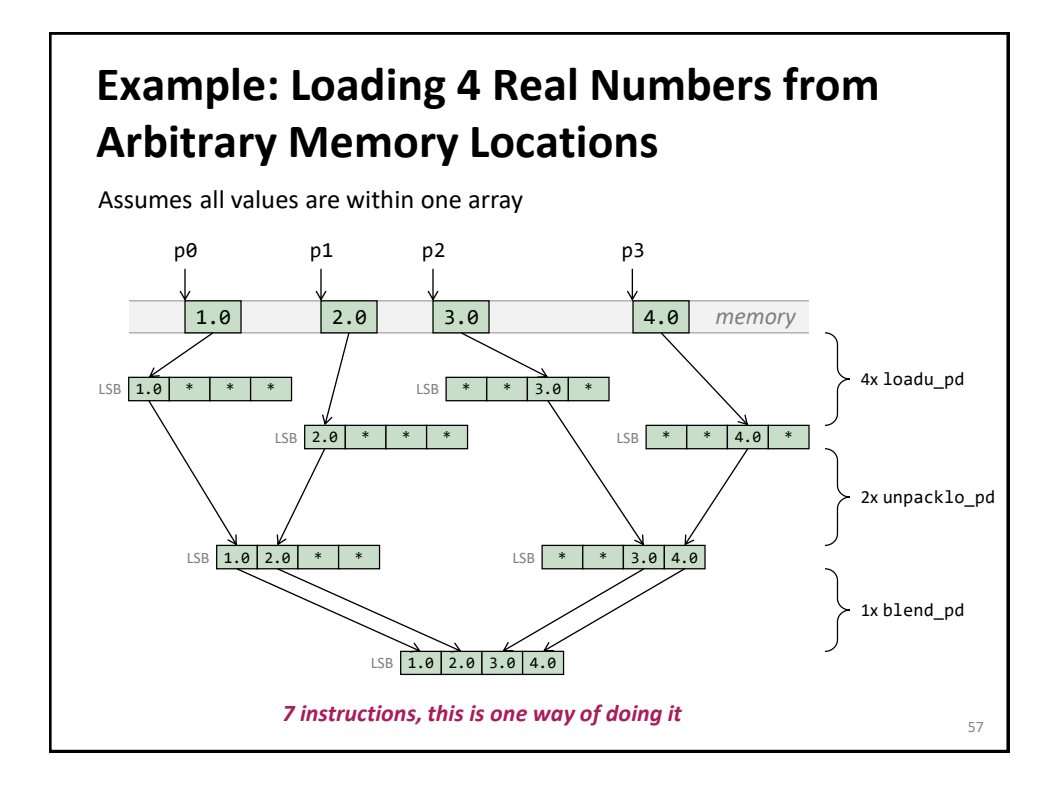

#### **Code For Previous Slide** 58 **#include** <immintrin.h> **\_\_m256d** LoadArbitrary(**double** \*p0, **double** \*p1, **double** \*p2, **double** \*p3) { **\_\_m256d** a, b, c, d, e, f; a = **\_mm256\_loadu\_pd**(p0); b = **\_mm256\_loadu\_pd**(p1); c = **\_mm256\_loadu\_pd**(p2-2); d = **\_mm256\_loadu\_pd**(p3-2);  $e = \frac{m}{256}$ unpacklo\_pd(a, b); f = **\_mm256\_unpacklo\_pd**(c, d); **return \_mm256\_blend\_pd**(e, f, 0b1100); } **vmovupd** ymm0, [rdi] **vmovupd** ymm1, [-16+rdx] **vunpcklpd** ymm2, ymm0, [rsi] **vunpcklpd** ymm3, ymm1, [-16+rcx] **vblendpd** ymm0, ymm2, ymm3, 12 Example compilation: no intrinsic for this instruction (Nov 2019)

# **Example: Loading 4 Real Numbers from Arbitrary Memory Locations (cont'd)**

Whenever possible avoid the previous situation

Restructure algorithm and use the aligned \_mm256\_load\_pd()

**Example: Loading 4 Real Numbers from Arbitrary Memory Locations (cont'd)**

Other possibility

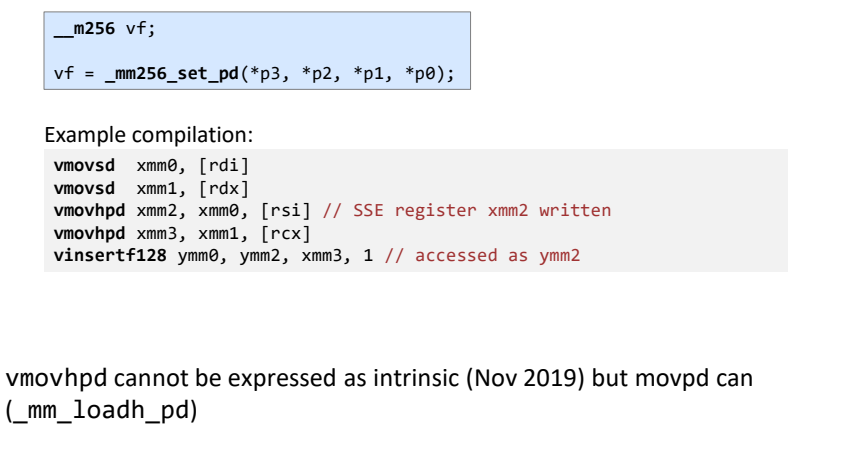

59

# **Example: Loading 4 Real Numbers from Arbitrary Memory Locations (cont'd)**

Example compilation:

**vmovsd** xmm0 [rdi] **vmovsd** xmm1, [rdx] **vmovhpd** xmm2, xmm0, [rsi] // SSE register xmm2 written **vmovhpd** xmm3, xmm1, [rcx] **vinsertf128** ymm0, ymm2, xmm3, 1 // accessed as ymm2

Written in intrinsics (reverse-engineered):

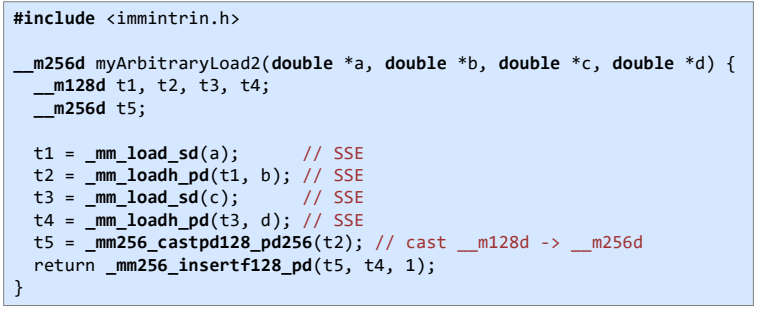

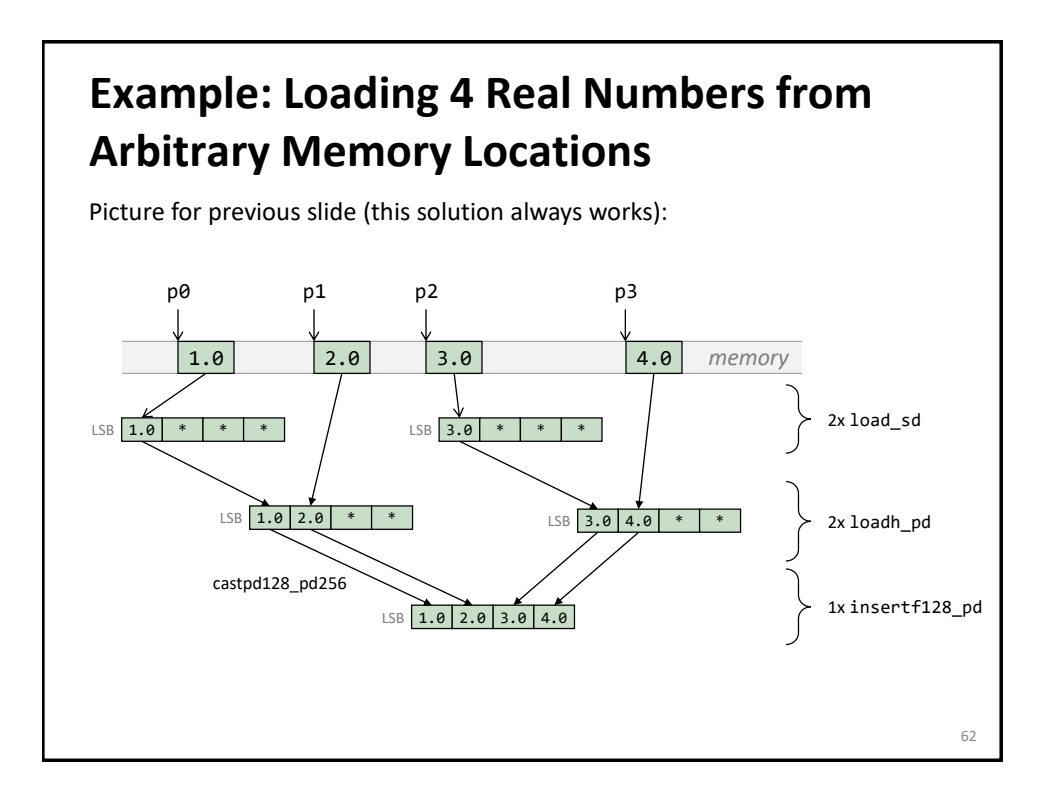

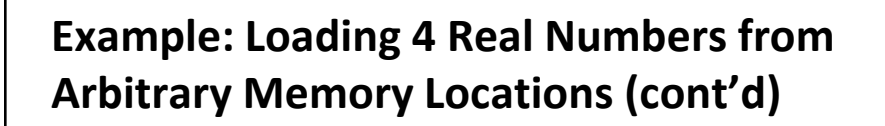

Do not do this (why?):

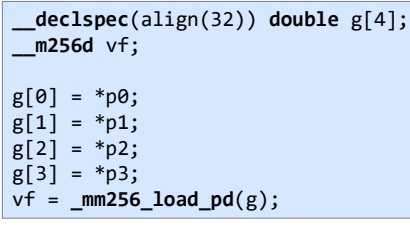

**Shuffles** 64 LSB  $1.0$   $2.0$   $3.0$   $4.0$  a LSB  $\boxed{0.5}$   $1.5$   $2.5$   $3.5$  b  $LSB$  c0 c1 c2 c3 c **\_\_m256d \_mm256\_shuffle\_pd**(**\_\_m256d** a, **\_\_m256d** b, **const int** mask) *a0 or a1* c0 = mask.bit0 ? a1 : a0 c1 = mask.bit1 ? b1 : b0 c2 = mask.bit2 ? a3 : a2 c3 = mask.bit3 ? b3 : b2 Skylake:  $Lat = 1$  $Tp = 1$ *Does not cross between 128-bit lanes*

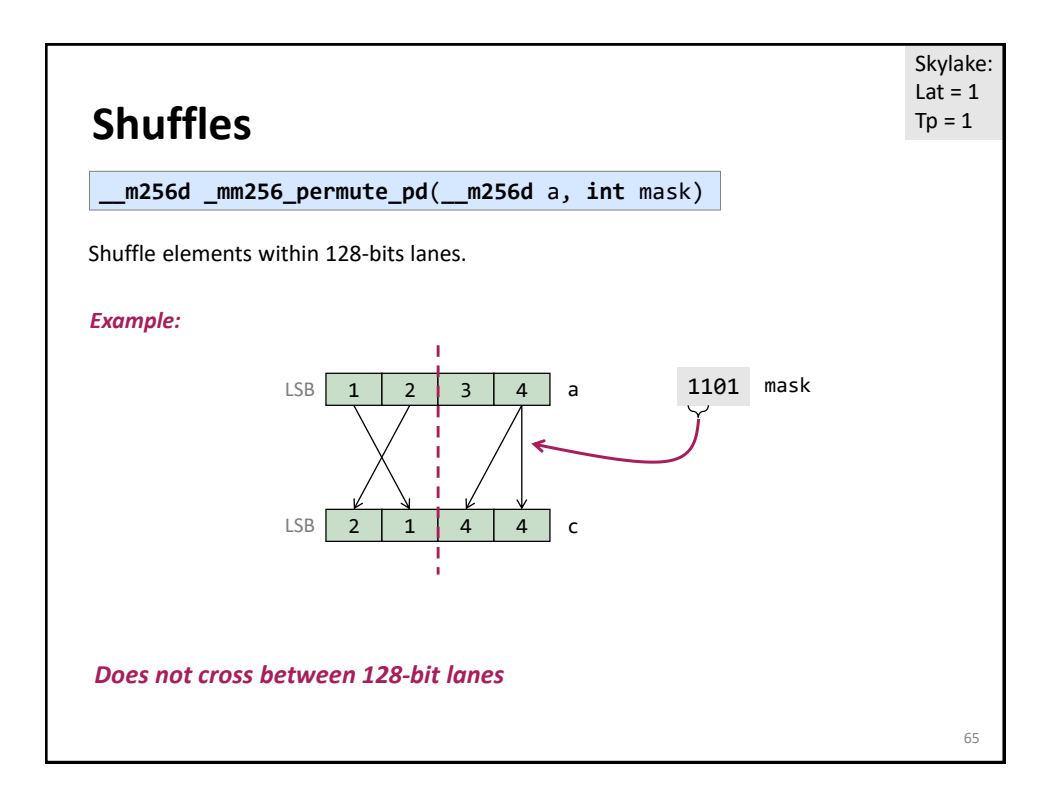

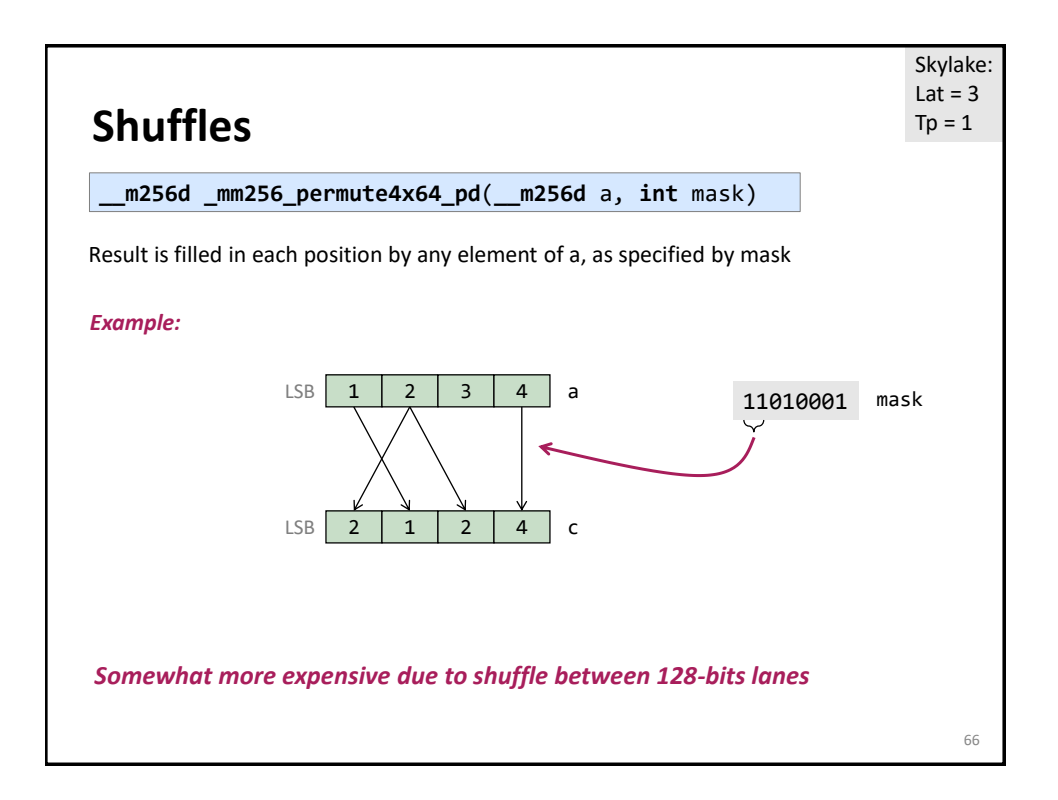

## **Vectorization With Intrinsics: Key Points**

Use aligned loads and stores as much as possible

Minimize shuffle instructions

Minimize use of suboptimal arithmetic instructions. E.g., add\_pd has higher throughput than hadd\_pd

Be aware of available instructions ([intrinsics guide!](https://software.intel.com/sites/landingpage/IntrinsicsGuide/)) and their performance

**SIMD Extensions and AVX**

AVX intrinsics

*Compiler vectorization*

References: *Intel icc [manual](http://software.intel.com/en-us/articles/intel-c-composer-xe-documentation) (look for auto vectorization)*

68

## **Compiler Vectorization**

Compiler flags

Aliasing

Proper code style

Alignment

**How Do I Know the Compiler Vectorized?**

vec-report

Look at assembly: vmulpd, vaddpd, xxxpd

Generate assembly with source code annotation:

- *Visual Studio + icc: /Fas*
- *icc on Linux/Mac: -S*

70

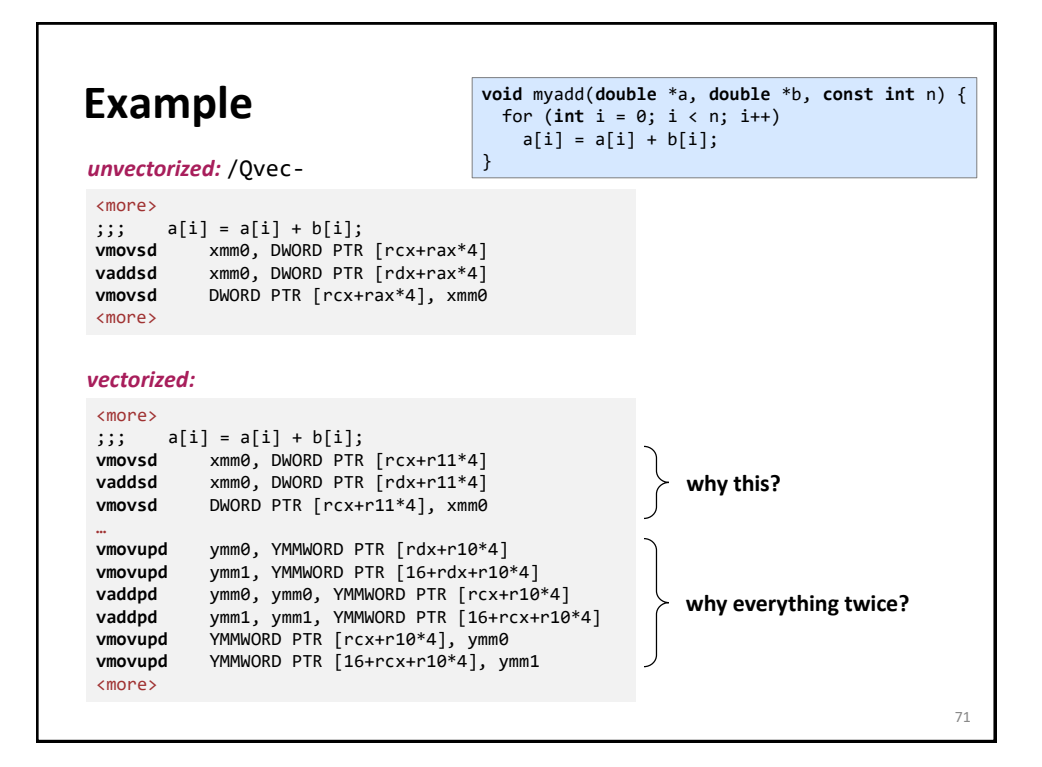

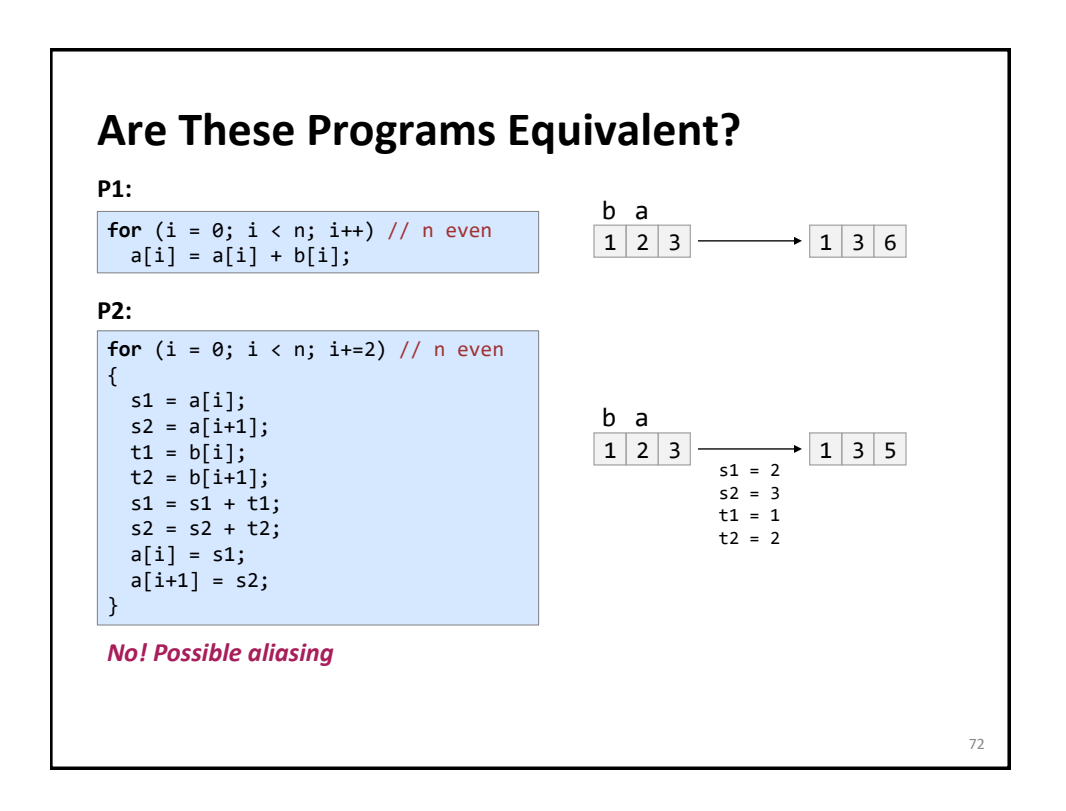

### **Aliasing**

**for**  $(i = 0; i < n; i++)$  $a[i] = a[i] + b[i];$ 

Cannot be vectorized in a straightforward way due to potential aliasing.

However, in this case compiler can insert runtime check:

**if**  $(a + n < b || b + n < a)$ /\* vectorized loop \*/ ... **else** /\* serial loop \*/ ...

73

#### **Removing Aliasing** Globally with compiler flag: *-fno-alias, /Oa -fargument-noalias, /Qalias-args- (function arguments only)* For one loop: pragma For specific arrays: restrict (needs compiler flag –restrict, /Qrestrict) 74 **void** add(**double** \*a, **double** \*b, **int** n) { **#pragma ivdep for**  $(i = 0; i < n; i++)$  $a[i] = a[i] + b[i];$ } **void** add(**double** \***restrict** a, **double** \***restrict** b, **int** n) { **for**  $(i = 0; i < n; i++)$  $a[i] = a[i] + b[i];$ }

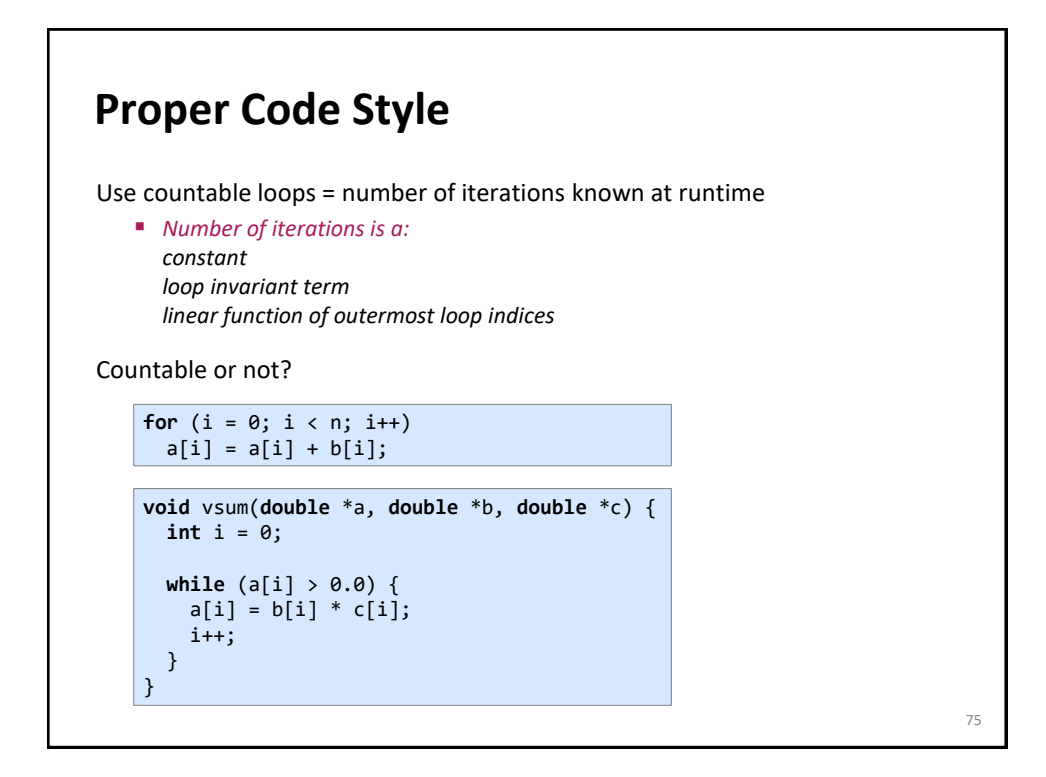

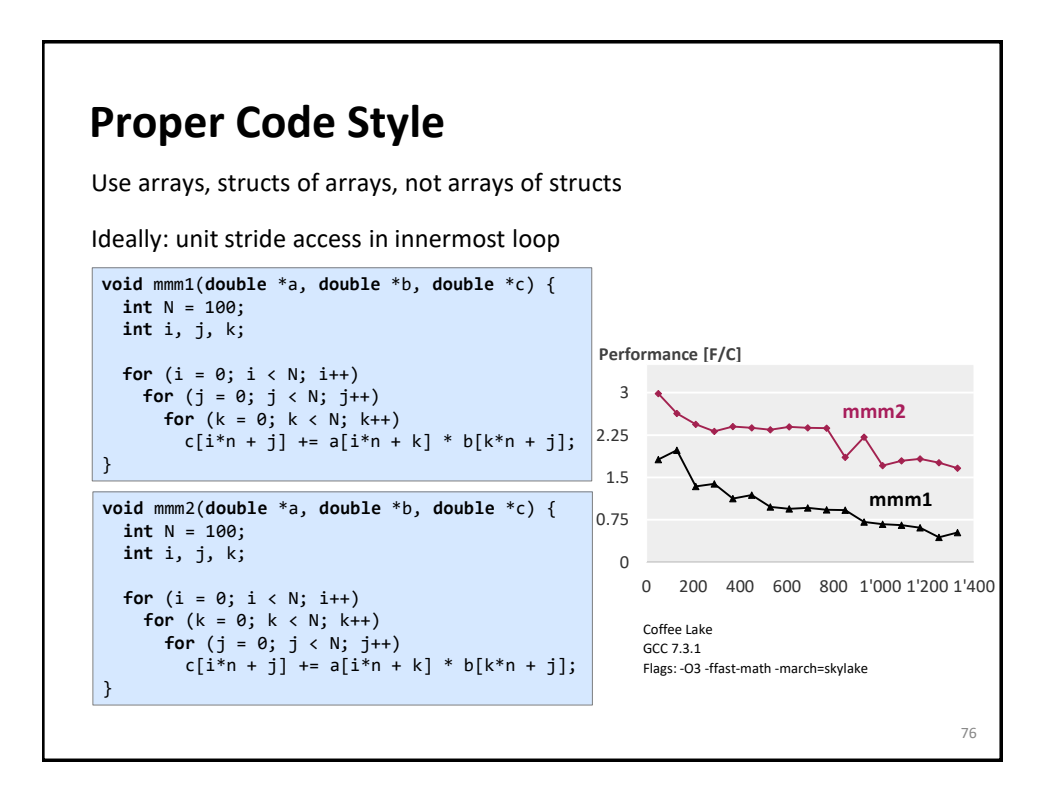

### **Alignment**

```
double *x = (double *) malloc(1024*sizeof(double));
int i;
for (i = 0; i < 1024; i++)x[i] = 1;
```
Without alignment information would require unaligned loads if vectorized. However, the compiler can peel the loop to start it at an aligned address: the generated assembly would mimic the below C code:

```
double *x = (double *) malloc(1024*sizeof(double));
int i;
peel = (unsigned long) x & 0x1f; /* x mod 32 */
if (peel != 0) {
 peel = (32 – peel)/sizeof(double);
   /* initial segment */
 for (i = 0; i < peel; i++)x[i] = 1;}
/* 32-byte aligned access */
for (i = peel; i < 1024; i++)x[i] = 1;
```
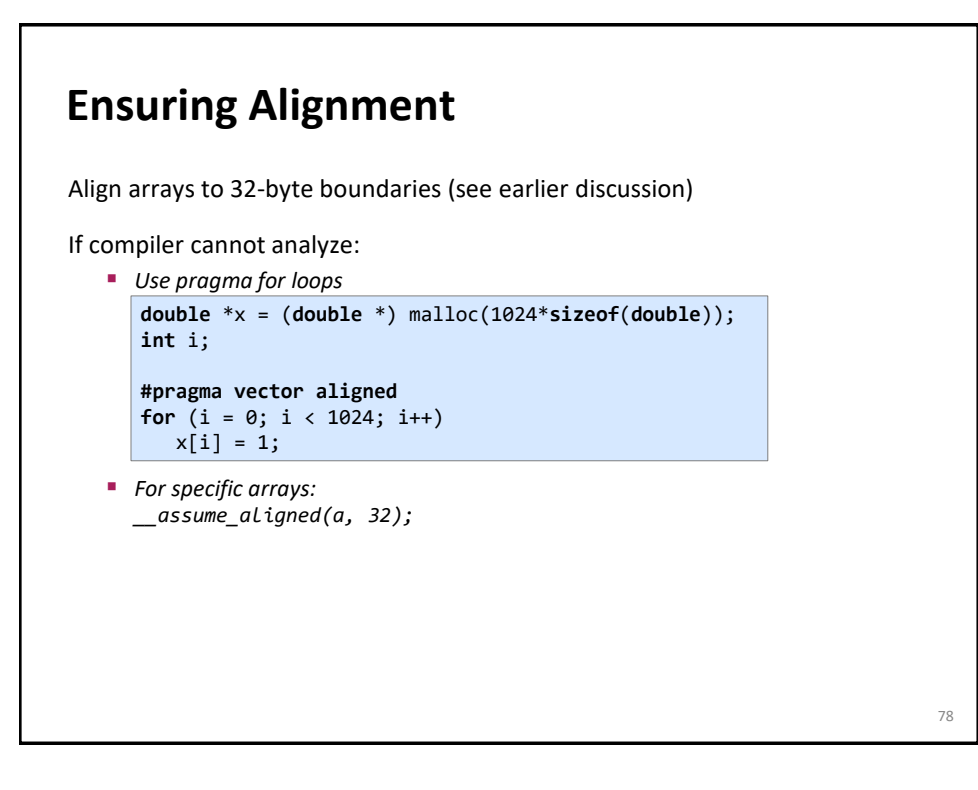

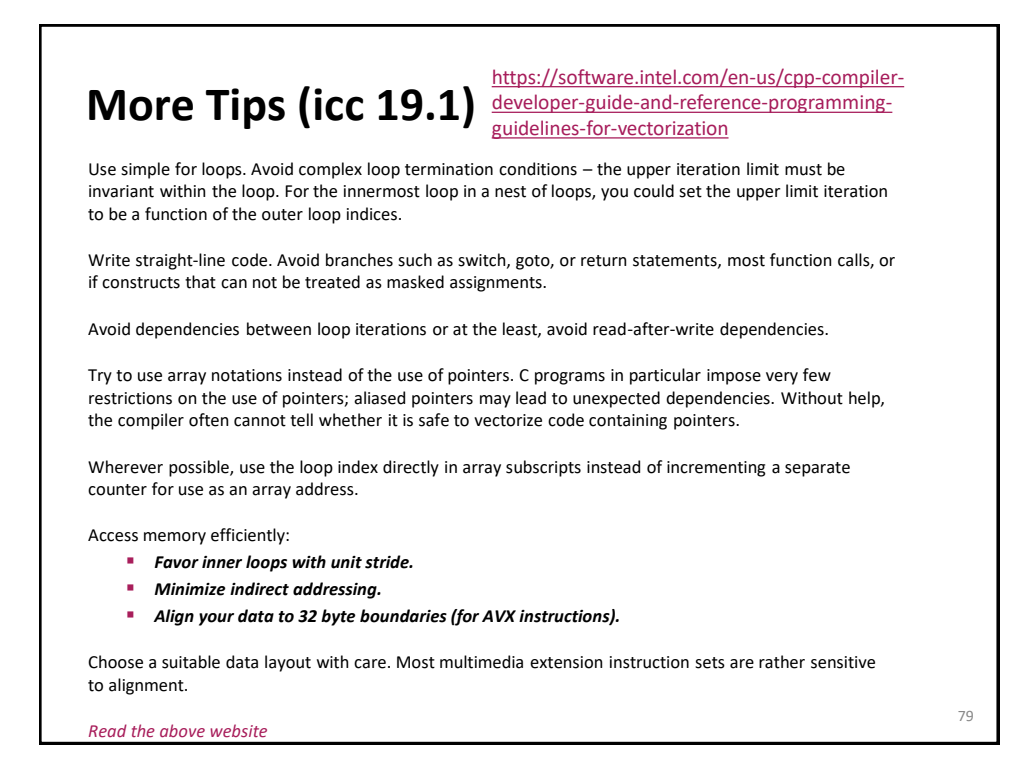

**void** myadd(**double** \*a, **double** \*b, **const int** n) { for  $(int i = 0; i < n; i++)$  $a[i] = a[i] + b[i];$ } **Assume:** • **No aliasing information** • **No alignment information** *Can compiler vectorize?* **runtime check a, b potentially aliased? runtime check a, b aligned? unvectorized loop vectorized loop** aligned loads **vectorized loop** peeling and aligned loads **vectorized loop** unaligned loads *or* peeling and aligned loads *In principle yes: through versioning* **function no yes yes, yes yes, no no, yes no, no** *However, this causes code size blowup and is not feasible for large code*

# **Compiler Vectorization**

Understand the limitations

Carefully read the manual